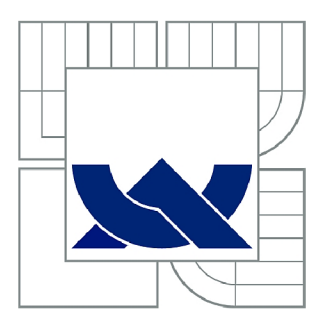

# VYSOKÉ UČENÍ TECHNICKÉ V BRNĚ

BRNO UNIVERSITY OF TECHNOLOGY

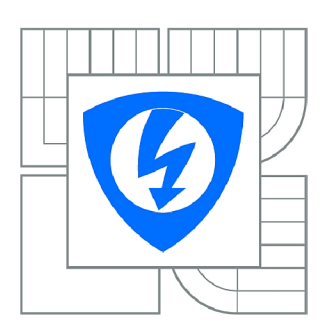

FAKULTA ELEKTROTECHNIKY A KOMUNIKAČNÍCH **TECHNOLOGIÍ** / 7 ÚSTAV AUTOMATIZACE A MĚŘICÍ TECHNIKY

FACULTY OF ELECTRICAL ENGINEERING AND COMMUNICATION DEPARTMENT OF CONTROL AND INSTRUMENTATION

# METODY PRO VYLEPŠENÍ KVALITY DIGITÁLNÍHO **OBRAZU**

METHODS FOR ENHANCING QUALITY OF DIGITAL IMAGES

DIPLOMOVÁ PRÁCE MASTER'S THESIS

AUTOR PRÁCE AUTHOR

Bc. RADOVAN SVOBODA

VEDOUCÍ PRÁCE **SUPERVISOR** 

Ing. PETR PETYOVSKÝ

BRNO 2010

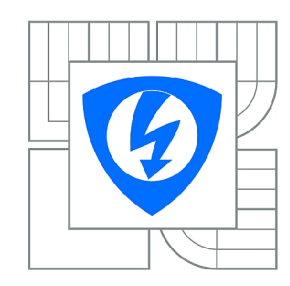

**VYSOKÉ UČENÍ TECHNICKÉ V BRNĚ** 

**Fakulta elektrotechniky a komunikačních technologií** 

**Ústav automatizace a měřicí techniky** 

# Diplomová práce

magisterský navazující studijní obor **Kybernetika, automatizace a měření** 

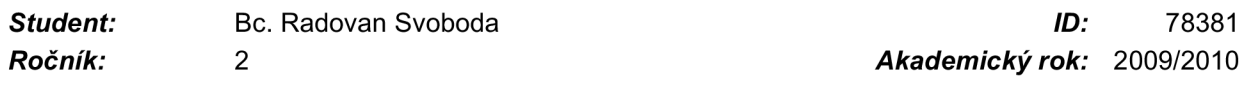

#### **NÁZEV TÉMATU:**

### Metody pro vylepšení kvality digitálního obrazu

#### **POKYNY PRO VYPRACOVÁNÍ:**

1. Seznamte se základy zpracování obrazu a pojmy velký dynamický rozsah snímku, odstranění šumu v obraze, rozšíření hloubky ostrosti obrazu.

2. Nastudujte problematiku pořízení a zpracování série snímků nutných pro jednotlivé metody

vylepšování obrazu. Seznamte se s existujícími postupy a řešeními.

3. Navrhněte vlastní metodu pořízení a zpracování těchto obrazových dat. Vytvořte vhodnou databázi série snímků pro jednotlivé metody.

4. Implementujte vlastní metody pro zpracování série obrazových dat za účelem rozšíření dynamického rozsahu, odstranění šumu a rozšíření hloubky ostrosti výsledného obrazu.

5. Zhodnoťte dosažené výsledky. Uveďte výhody a omezení jednotlivých metod a navrhněte další možná rozšíření.

### **DOPORUČENÁ LITERATURA:**

[1] Šonka, M.; Hlaváč, V.: Počítačové vidění, Grada Praha 1992, ISBN 80-85424-67-3 [2] Žára, J.; Beneš, B.; Felkel, P. :Moderní počítačová grafika, CPress, 1998, ISBN 80-7226-049-9 [3] Chalupa, R. : Programování v GDI+ v příkladech, BEN Praha 2007, ISBN 80-7300-217-5

*Termín zadání:* 8.2.2010 *Termín odevzdání:* 24.5.2010

*Vedoucí práce:* Ing. Petr Petyovský

#### **prof. Ing. Pavel Jura, CSc.**

*Předseda oborové rady* 

#### **UPOZORNĚNÍ:**

Autor diplomové práce nesmí při vytváření diplomové práce porušit autorská práva třetích osob, zejména nesmí zasahovat nedovoleným způsobem do cizích autorských práv osobnostních a musí si být plně vědom následků porušení ustanovení § 11 a následujících autorského zákona č. 121/2000 Sb., včetně možných trestněprávních důsledků vyplývajících z ustanovení části druhé, hlavy VI. díl 4 Trestního zákoníku č.40/2009 Sb.

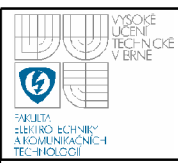

### **Abstrakt**

S nástupom dostupnej digitálnej techniky prichádzame stále častejšie do styku s digitálnym obrazom. Kamery a fotoaparáty už dávno nie sú dedikované zariadenia, ale sú súčasťou takmer každého mobilného telefónu, PDA a notebooku.

Táto práca pojednáva o metódach pre vylepšovanie kvality digitálneho obrazu, so zameraním na odstraňovanie šumu, vytváranie obrazov s vysokým dynamickým rozsahom a rozširovanie hĺbky ostrosti. Obsahuje oboznámenie s technickými prostriedkami pre získavanie obrazu, vysvetľuje vznik šumu. Ďalej je pozornosť venovaná vysokému dynamickému rozsahu (HDR), od vysvetlenia pojmu, fyzikálnej podstaty, rozdielu medzi HDR snímacieho a HDR zobrazovacieho zariadenia až po prehľad a historický vývoj metód zaoberajúcich sa vytváraním HDR snímok. Nasledujúcou časťou je vysvetlenie hĺbky ostrosti (DOF) pri zobrazovaní, fyzikálna podstata tohto javu a prehľad metód používaných na rozširovanie DOF.

V práci je diskutovaný problém získavania snímok potrebných pre riešenie jednotlivých úloh a je navrhnutá vlastná metóda pre získavanie snímok, pomocou ktorej bola vytvorená databáza testovacích snímok pre jednotlivé metódy.

Súčasťou práce je návrh programu, ktorý implementuje popisované metódy pre každú zo zadaných úloh. Pomocou navrhnutej triedy *imgmap* dochádza k zlepšeniu kvality výsledkov pomocou úpravy máp využívaných k zostavovaniu výstupných snímok. V práci sú popísané jednotlivé metódy, vylepšenia, možnosti nastavovania parametrov a ich efekty na algoritmy a ovládanie programu pomocou navrhnutého grafického rozhrania. Na záver je porovnanie výsledkov s voľne dostupným softwarom. Navrhnutý software poskytuje prinajmenšom porovnateľné výsledky, správnym nastavením parametrov pre konkrétne prípady je možné dosiahnuť lepšie vlastnosti výsledného obrazu. Časové pomery spracovávania snímok sú ale horšie, pretože navrhnutý software nebol optimalizovaný.

### **Kľúčové slová**

séria snímok, rozšírenie hĺbky ostrosti, predspracovanie obrazu, redukcia šumu v obraze, vysoký dynamický rozsah, auto-korelácia obrazov

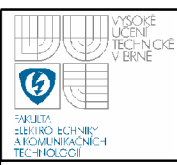

### **Abstract**

With arrival of affordable digital technology we are increasingly coming into contact with digital images. Cameras are no longer dedicated devices, but part of almost every mobile phone, PDA and laptop.

This paper discusses methods for enhancing quality of digital images with focus on removing noise, creating high dynamic range (HDR) images and extending depth of field (DOF). It contains familiarization with technical means for acquiring digital image, explains origin of image noise. Further attention is drawn to HDR, from explaining the term, physical basis, difference between HDR sensing and HDR displaying, to survey and historical development of methods dealing with creating HDR images. The next part is explaining DOF when displaying, physical basis of this phenomenon and review of methods used for DOF extension.

The paper mentions problem of acquiring images needed for solving given tasks and designs method for acquiring images. Using it a database of test images for each task was created. Part of the paper also deals with design of a program, that implements discussed methods, for solving the given tasks. With help of proposed class *imgmap,* quality of output images is improved, by modifying maps of input images. The paper describes methods, improvements, means of setting parameters and their effects on algorithms and control of program using proposed GUI. Finally, comparison with free software for extending DOF takes place. The proposed software provides at least comparable results, the correct setting of parameters for specific cases allows to achieve better properties of the resulting image. Time requirements of image processing are worse because designed software was not optimised.

### **Keywords**

image stack, multiple focusing, depth of field extending, image preprocessing, image noise reduction, high dynamic range, auto-correlation

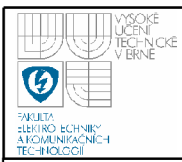

Bibliografická citace

SVOBODA, R. Metody pro vylepšení kvality digitálního obrazu. Brno: Vysoké učení technické v Brně, Fakulta elektrotechniky a komunikačních technologií, 2010. 67 s. Vedoucí diplomové práce Ing. Petr Petyovský.

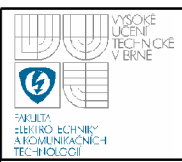

#### Prohlášení

"Prohlašuji, že svou diplomovou práci na téma "Metody pro vylepšení kvality digitálního obrazu" jsem vypracoval samostatně pod vedením vedoucího diplomové práce a s použitím odborné literatury a dalších informačních zdrojů, které jsou všechny citovány v práci a uvedeny v seznamu literatury na konci práce.

Jako autor uvedené diplomové práce dále prohlašuji, že v souvislosti s vytvořením této diplomové práce jsem neporušil autorská práva třetích osob, zejména jsem nezasáhl nedovoleným způsobem do cizích autorských práv osobnostních a jsem si plně vědom následků porušení ustanovení § 11 a následujících autorského zákona č. 121/2000 Sb., včetně možných trestněprávních důsledků vyplývajících z ustanovení § 152 trestního zákona č. 140/1961 Sb."

V Brně dne: **21. května 2010** 

podpis autora

### Poděkování

Děkuji vedoucímu diplomové práce Ing. Petrovi Petyovskému za účinnou metodickou, pedagogickou a odbornou pomoc a další cenné rady při zpracování mé diplomové práce.

V Brně dne: **21. května 2010** 

podpis autora

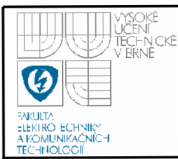

## **Obsah**

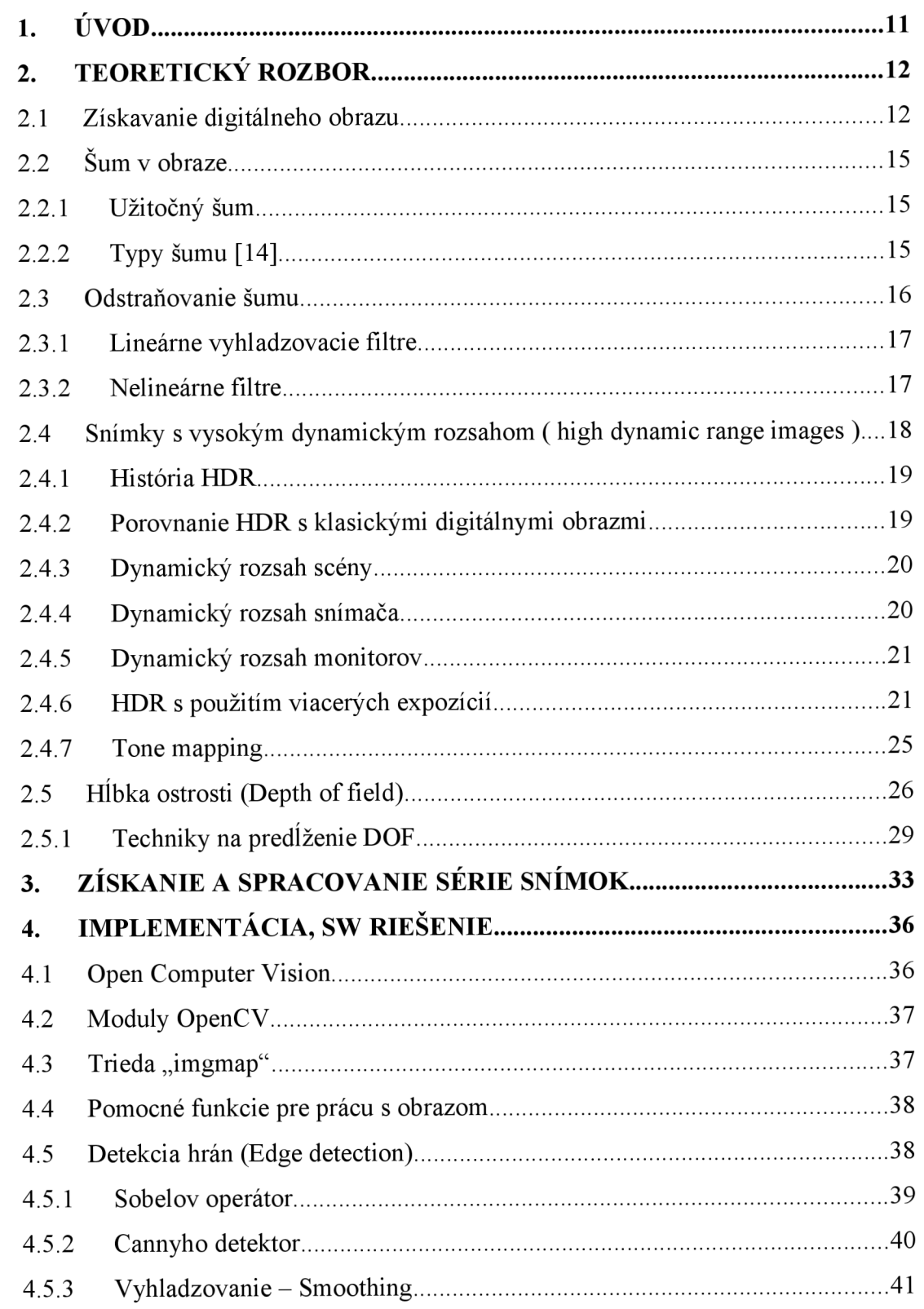

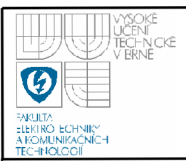

### / Ib J NCKE **ÚSTAV AUTOMATIZACE A MĚŘICÍ TECHNIKY Fakulta elektrotechniky a komunikačních technologií 8 Vysoké učení technické v Brně**

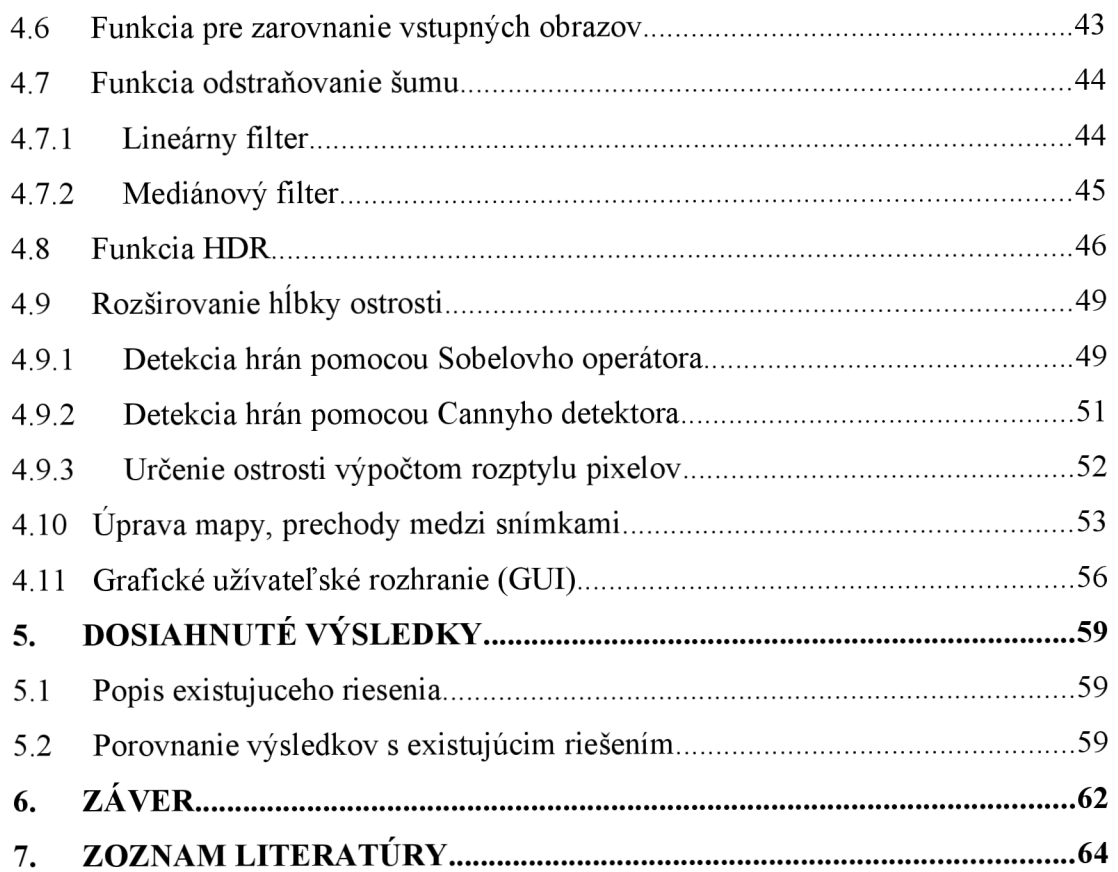

### **ZOZNAM OBRÁZKOV**

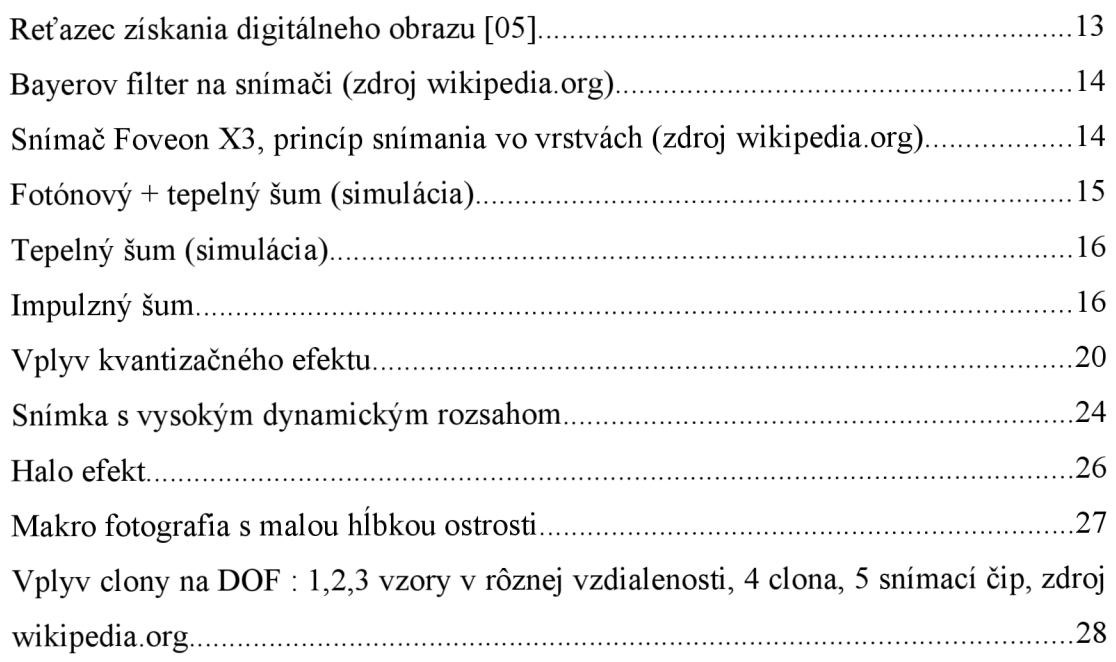

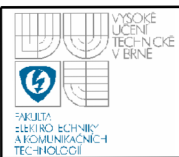

### **ÚSTAV AUTOMATIZACE A MĚŘICÍ TECHNIKY Fakulta elektrotechniky a komunikačních technologií 9**  NÍCH **Vysoké učení technické v Brně**

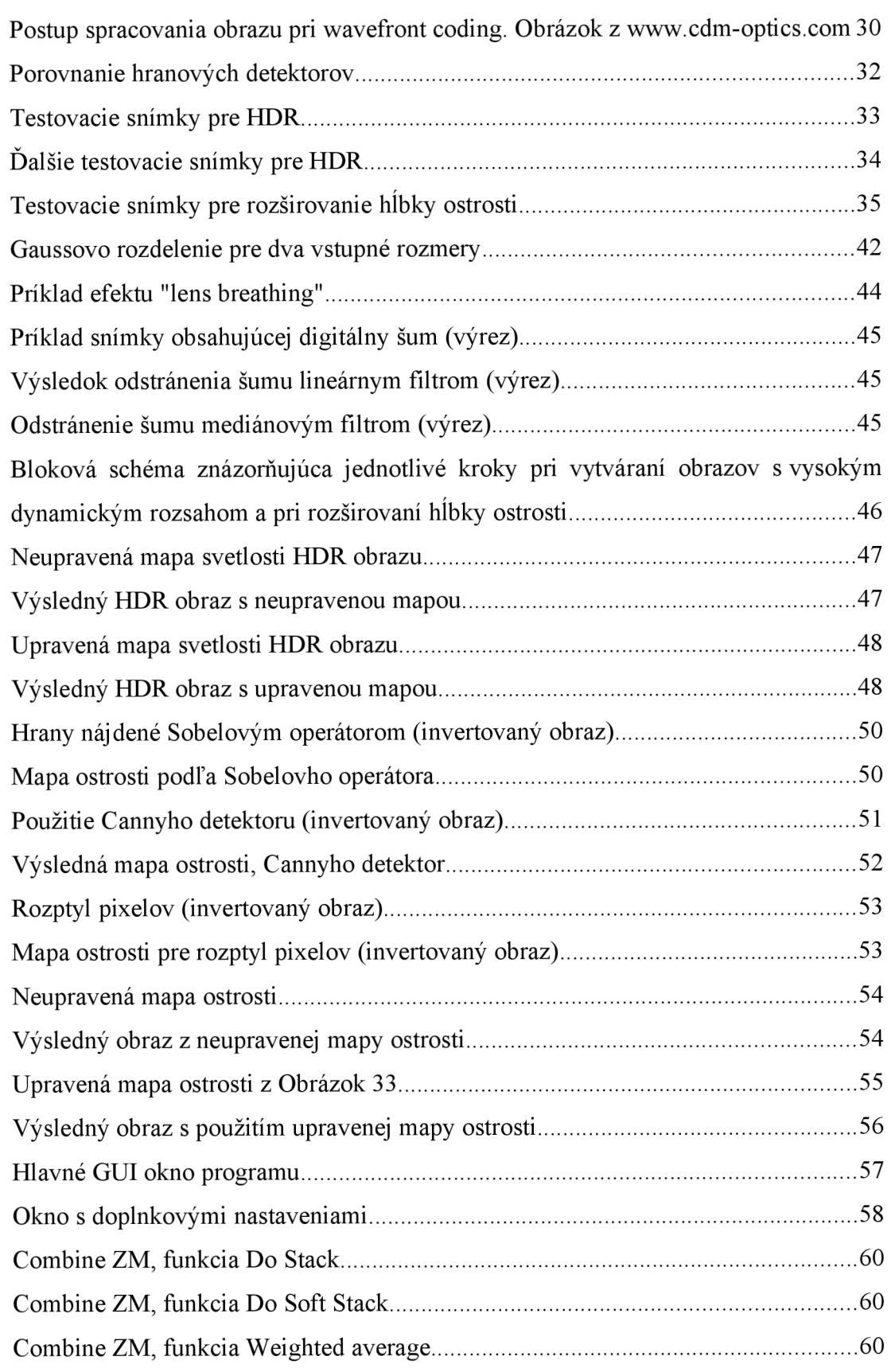

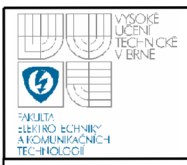

### ÚSTAV AUTOMATIZACE A MĚŘICÍ TECHNIKY **Fakulta elektrotechniky a komunikačních technologií**

**Vysoké učení technické v Brně** 

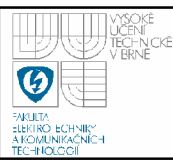

## **1. ÚVOD**

<sup>V</sup> tejto práci sa budem zaoberať problematikou vylepšovania kvality digitálneho obrazu, konkrétne viacerým metódam, ktorých úlohou je bude napríklad odstraňovanie šumu, zväčšovanie hĺbky ostrosti, zvyšovanie rozlíšenia a vytváranie obrazov s vysokým dynamickým rozsahom. Všetky metódy zároveň predpokladajú ako vstup sériu snímok tej istej scény, z ktorej bude úlohou vytvorenie jednej výslednej.

V prvej časti práce je predstavená teória týkajúca sa získavania obrazu, práce s digitálnym obrazom a vysvetlenie pojmov šum v obraze, vysoký dynamický rozsah a hĺbka ostrosti. V samostatných kapitolách budú tieto popísané podrobnejšie. Sú to kapitoly, ktoré sa zaoberajú históriou a vznikom zobrazovania vo vysokom dynamickom rozsahu, jednotlivými parametrami a veličinami, ktoré nás budú zaujímať. Popísané sú niektoré z možných metód pre vytváranie obrazov s vysokým dynamickým rozsahom a aj možnosti spätného zobrazovania takýchto obrazov na bežných zobrazovacích prostriedkoch, teda metódy tone mappingu. Zaoberám sa aj jednotlivými typmi šumu, ktoré sa vyskytujú v digitálnom obraze a metódami na jeho odstraňovanie. Ďalšou problematikou, ktorej je venovaný priestor, je hĺbka ostrosti, jej fyzikálna podstata, faktory, ktoré ju ovplyvňujú a metódy používané pre rozširovanie hĺbky ostrosti.

Následne bude riešená problematika získavania a spracovania sérií snímok pre jednotlivé metódy a navrhnutý spôsob ako tieto snímky vytvoriť. Súčasťou práce bude vytvorenie databázy snímok, na ktorých budú j ednotlivé metódy testované.

V práci bude popísané aj riešenie na implementáciu jednotlivých metód, teda vytvorenie programu, ktorý bude automaticky bez zásahu užívateľa vykonávať dané úlohy. Užívateľ bude mať možnosť ovplyvňovať jednotlivé parametre algoritmov, ktoré spracovávajú snímky, a s ktorými sa pracuje pri tvorbe výsledného obrazu.

Na záver budú zhodnotené dosiahnuté výsledky a porovnané z inými dostupnými metódami, ktoré riešia danú problematiku.

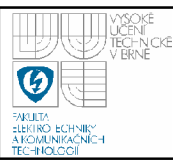

Pre to, aby som sa mohol venovať úpravám a zlepšovaniu kvality obrazu, je potrebné oboznámiť sa so základnými postupmi, pojmami a definíciami, ktoré súvisia s digitálnym obrazom a neskôr ich budem používať. Bude popísaný princíp získavania obrazu, dôvod vzniku šumu a aké druhy šumu existujú. Ďalej budú uvedené a rozobraté metódy metódy a postupy na spracovanie obrazu, ktoré už sú známe, aby som mohol na základe nich navrhnúť systém na zlepšenie týchto metód.

### **2.1 ZÍSKAVANIE DIGITÁLNEHO OBRAZU**

Typický systém určený na získanie digitálneho obrazu pozostáva z viacerých elementov (Obrázok 1). Vhodný zdroj osvetlenia, napríklad žiarovka, alebo slnečné svetlo, vytvára vlnové pole, ktoré pôsobí na objekt, ktorý nás zaujíma. Časť žiarenia, ktoré pôsobilo na objekt, potom nesie informácie o objekte. Informácia môže byť obsiahnutá v priestorových, časových, spektrálnych alebo polarizačných vlastnostiach žiarenia. Objektom ovplyvnená časť žiarenia, teda tá, ktorá nesie informácie o objekte, je potom čiastočne zachytávaná, najčastejšie pomocou obrazového subsystému (objektív). Môže to byť žiarenie odrazené od objektu alebo žiarenie, ktoré objektom prešlo a pokračuje vo svojom smere. Snímač prevádza zachytené žiarenie na elektrický náboj, ktorý môže byť predspracovaný analógovými alebo digitálnymi obvodmi. Predspracovaná informácia je konvertovaná do digitálnej formy pre ošetrenie buď v špecializovanom, alebo v klasickom počítači. Účelom tohto kroku spracovania obrazu je rozšíriť určité aspekty obrazovej informácie a zobrazenie upraveného obrazu pre užívateľa, alebo automaticky vyťažiť určité typy obsahu pre ďalšie využitie, napríklad interakciu stroja s prostredím.[05]

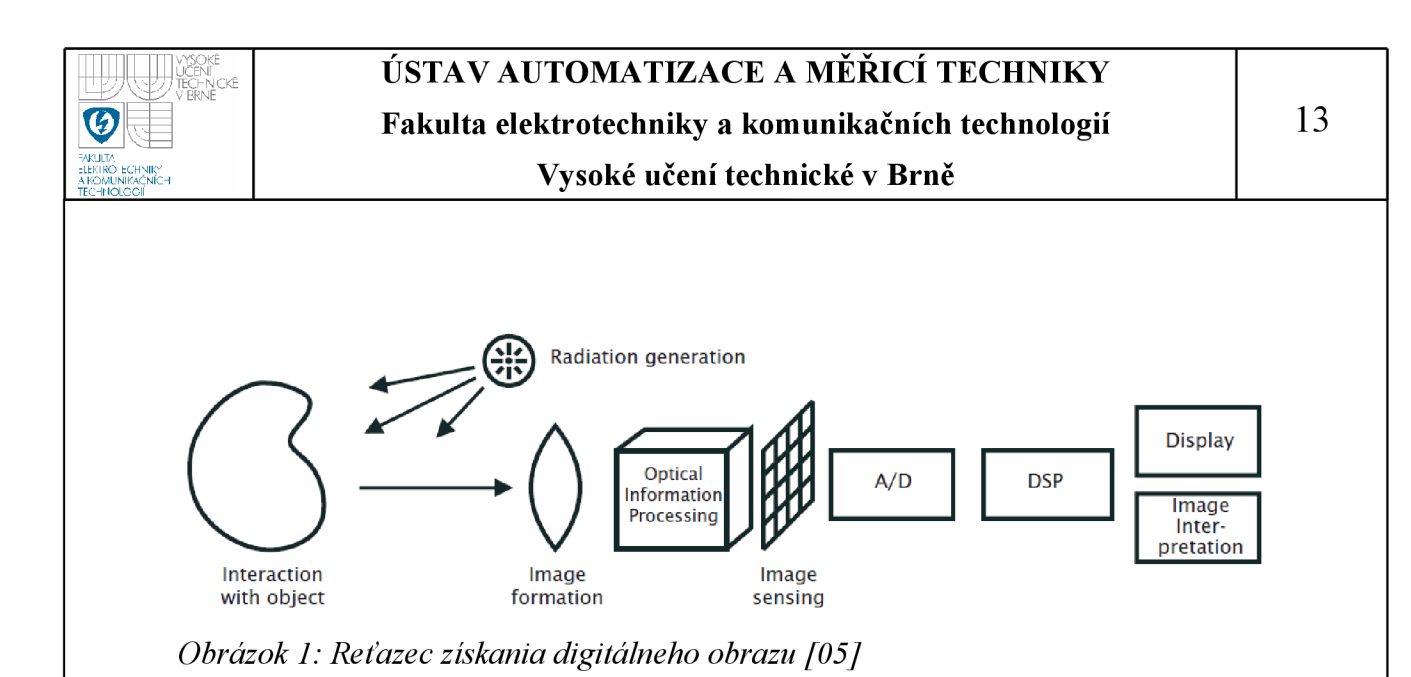

Dôležitým prvkom v postupe snímania obrazu je snímač (v obr. 1 "image sensing"). Existujú viaceré typy snímačov. Najčastejšie používaný je CCD (chargecoupled device). CCD je pôvodne zariadenie určené na pohyb náboja, zvyčajne zvnútra zariadenia do oblasti, kde sa náboj môže spracovávať. To je zabezpečené posúvaním signálov postupne medzi jednotlivými stavmi. CCD sú implementované ako posuvné registre. Spojením CCD s fotoelektrickým snímačom tak, aby bol vytvorený náboj prevádzaný na celé číslo, vzniká technológia na konverziu obrazu do digitálneho signálu. Svetelné žiarenie prechádzajúce objektívom sa zobrazuje na pole kondenzátorov, fotocitlivú vrstvu, a spôsobí nabíjanie jednotlivých kondenzátorov úmerne intenzite dopadajúceho svetla v danom bode. Snímač môže byť jednorozmerný, sníma naraz jeden "riadok" obrazu, alebo dvojrozmerný, ktorý sníma celý obraz v jednom kroku, tak ako je premietaný objektívom. Potom ako je snímač vystavený obrazu, kontrolný obvod zaistí prenos náboja z každého kondenzátora do vedľajšieho, ako posuvný register, a výstup z posledného kondenzátora je privedený na prevodník náboja na napätie, prípadne cez nábojový zosilňovač. Opakovaním tohto procesu kontrolný obvod zaistí prevod celého poľa snímača na sekvenciu napäťových signálov, ktoré sú digitalizované a uložené v pamäti.[21]

Ďalším často používaným typom snímača je CMOS (complementary metal oxide semiconductor). Na rozdiel od CCD každý jeden bod, pixel, má vlastný prevod náboj-napätie a súčasťou snímača sú aj obvody pre zosilňovanie, korekciu šumu a digitalizáciu, takže výstupom snímača je digitálny signál. Nevýhodou je, že tieto

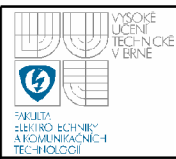

funkcie vyžadujú zložitejší návrh obvodu, a teda menšiu plochu pre samotnú svetlocitlivú časť. Výhodou je menšia potreba dodatočných obvodov k snímaču. [25]

V súčasnej dobe vývoj CCD aj CMOS senzorov pokročil tak, že nie je výrazný rozdiel v kvalite výsledných obrazov medzi týmito dvoma typmi.

Pre vytvorenie farebných obrazov existujú rôzne technológie, rozlišujú sa spôsobom zaznamenávania farieb. Je to napríklad snímač s Bayerovym filtrom (Obrázok 2), teda snímač ktorý používa pole farebných filtrov, ktoré prepúšťajú iba červenú, modrú alebo zelenú zložku a chýbajúce farby vo vedľajších pixeloch sú dopočítávané podľa známych farieb v susedných pixeloch. Ďalším typom je Foveon senzor(Obrázok 3), ktorý obsahuje 3 snímače pod sebou a svetlo jednotlivých farieb sa k nim dostáva pomocou absorbcie jednotlivých vrstiev kremíku. Opačný prístup je použitý v3CCD snímači, ktorý obsahuje 3 samostatné CCD snímače a svetlo jednotlivých farieb je rozdelené hranolom.

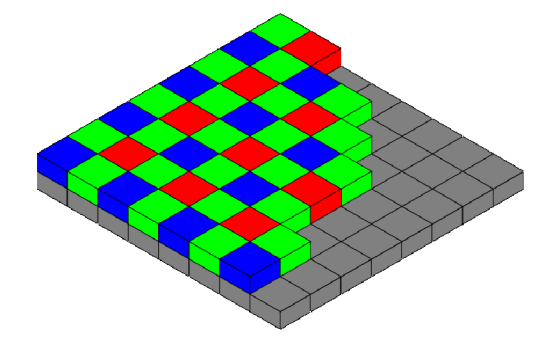

*Obrázok 2: Bayerovfilter na snímači (zdroj [wikipedia.org\)](http://wikipedia.org)* 

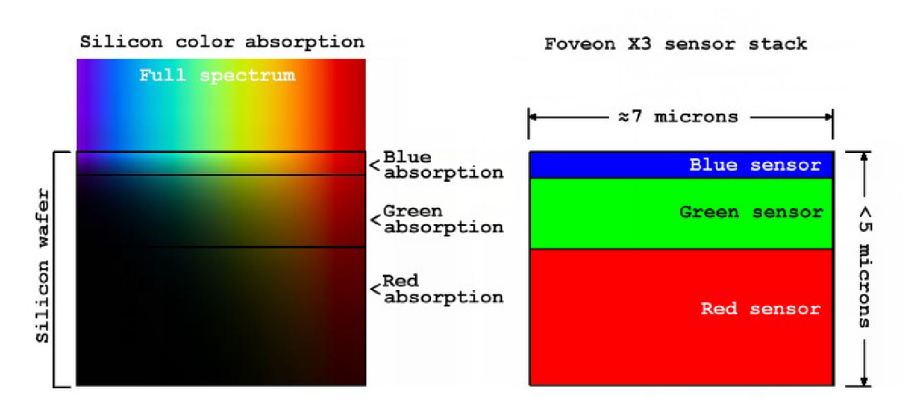

*Obrázok 3: Snímač Foveon X3, princíp snímania vo vrstvách (zdroj [wikipedia.org\)](http://wikipedia.org)* 

### **2.2 ŠUM V OBRAZE**

Šum v obraze je náhodná, väčšinou nechcená, odchýlka v jase alebo farebnej informácii v obraze. Môže vzniknúť pri získavaní (digitalizácii) obrazu alebo pri jeho prenose. Charakteristiky snímačov obrazu ovplyvňujú mnohé faktory, ako napríklad vplyv prostredia počas získavania obrazu, aj kvalitou samotných snímačov. Pri použití CCD snímača je hlavným faktorom, ktorý má vplyv na množstvo šumu vo výslednom obraze, úroveň osvetlenia a teplota samotného senzoru. Takisto môže šum vzniknúť pri prenose obrazovej informácie z dôvodu použitého rozhrania, napríklad poškodenie obrazu prenášaného bezdrôtovými technológiami vplyvom atmosférických vplyvov. Sum v obraze sa prejavuje najviac v oblastiach s nízkou úrovňou signálu, napr. v tieňoch alebo podexponovaných častiach. [04]

#### **2.2.1 Užitočný šum**

Vysoké úrovne šumu sú takmer vždy nežiaduce, ale sú aj prípady, keď nízke úrovne šumu môžu byť užitočné, napríklad na zabránenie efektov diskretizácie (farebné páskovanie alebo posterizácia). Technika zámerného pridávania šumu do obrazu sa volá noise shaping. [04]

#### **2.2.2 Typy šumu [14]**

Parametre, ktoré definujú geometrické vlastnosti šumu, môžeme vyjadriť

vo frekvenčnej (Fourierovej doméne) alebo v priestorovej doméne (Probability Density Function).

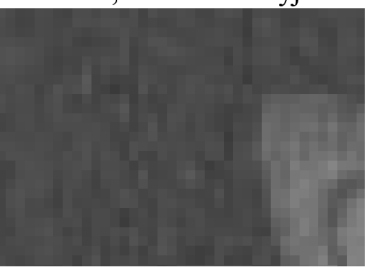

• Fotónový

Dominantný šum vo svetlejších oblastiach obrazu je spôsobený štatistickými kvantizačnými

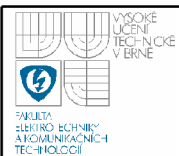

fluktuáciami, teda zmenou počtu fotónov zaznamenaných pri danom stupni expozície. Je charakterizovaný Gaussovým rozložením. Vyskytuje sa aj pri snímkach s nízkou úrovňou svetla (noc, astrofotografia).

• Tepelný šum

Takzvaný biely šum s Gaussovským rozložením, nezávislý na každom pixeli a nezávislý na úrovni signálu. Jeho najväčšiu časť tvorí šum pri čítaní zo snímača, teda je konštantný a možno ho pozorovať *Obrázok 5: Tepelný šum*  v tmavých častiach obrazu. *(simulácia)* 

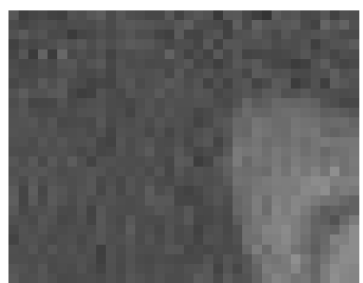

Impulzný šum  $-$  Salt and pepper

Obrázok, ktorý obsahuje tento typ šumu, má svetlé pixely v tmavých regiónoch a naopak tmavé pixely v svetlých oblastiach.

Šum môže vzniknúť tzv. mŕtvymi pixelmi, pri chybách A/D prevodníku, bitových chybách pri posunoch v snímači.

• Film Grain (filmové zrno)

Zrno na fotografickom filme je šum závislý na signále.

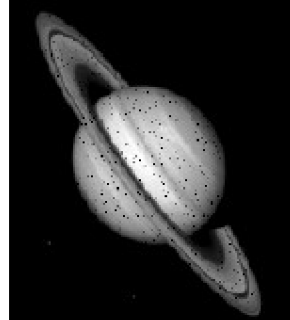

*Obrázok 6: Impulzný šum* 

### **2.3 ODSTRAŇOVANIE SUMU**

Všetky záznamové médiá, analógové aj digitálne, majú vlastnosti, ktoré ich robia náchylnými na šum. Šum môže mať takisto rôzne charakteristiky, v závislosti na zariadení alebo spôsobe spracovania. Techniky na odstraňovanie šumu sú podobné pre konkrétnu charakteristiku šumu, bez ohľadu na spracovávaný signál. Pre mnohé použitia obrazov je ale potrebné šum, aspoň čiastočne, odstrániť, napríklad z estetických alebo marketingových dôvodov a hlavne v počítačovom spracovaní obrazu [04],

### **2.3.1 Lineárne vyhladzovacie filtre**

Metóda na odstraňovanie šumu konvolúciou originálneho obrazu a masky, ktorá reprezentuje nízko pásmovú prepusť alebo vyhladzovaciu činnosť. Konvolúcia priemeruje hodnotu každého pixelu s hodnotami okolitých pixelov rôznymi váhami. Hodnota pixelu vo výslednom obraze je teda rovná súčtu hodnôt pixelov násobených príslušným koeficientom v maske a na záver podelená súčtom všetkých koeficientov. Gaussov vyhladzovací filter je jedno možné nastavenie váh jednotlivých pixelov. Takýto filter rozmazáva obraz, hlavne na ostrých hranách, čo je väčšinou nežiadúce, ale sú často používané na redukovanie nepodstatných detailov v obraze. Za nepodstatné sa považujú oblasti, ktoré sú menšie ako veľkosť masky použitej pre vyhladzovanie.

Geometrický vyhladzovací filter pracuje podobným spôsobom, ale namiesto súčtu hodnôt pixelov používa súčin všetkých hodnôt pixelov v okolí, ktorý je na konci výpočtu umocnený na prevrátenú hodnotu počtu pixelov v okolí. Takýto spôsob dosahuje podobné vyhladzovacie výsledky ako predchádzajúci, ale vykazuje menšiu stratu detailov. [04]

### **2.3.2 Nelineárne filtre**

Filtre založené na zoraďovaní pixelov v časti obrazu, na ktorú je použitý filter. Výstup filtra je hodnota určená výsledkom zoradenia.

Mediánový filter je príklad nelineárneho filtra. Výsledná hodnota pixelu pri použití mediánu je medián postupnosti, ktorá vznikne zoradením pixelov podľa ich hodnoty. Pri správnom nastavení má veľmi dobré vlastnosti, s ohľadom na zachovávanie detailov. Tento prístup je vhodný predovšetkým na odstraňovanie šumu typu salt and pepper a zároveň takmer nerozmazáva hrany, preto je obľúbený v aplikáciách počítačového videnia. Jeho nevýhodou aleje, že hrany posúva.

Existujú aj iné druhy filtrov, napríklad tzv. Max filter, ktorý pracuje podobne ako medián, ale jeho výsledná hodnota je určená maximálnou hodnotou v postupnosti pixelov. Tento filter je užitočný na nájdenie najjasnejších bodov v obraze a je schopný filtrovať šum typu *pepper.* Jeho opak je Min filter, ktorého výsledok je minimálna hodnota v získanej postupnosti, je vhodný na hľadanie najtmavších bodov v obraze a je schopný filtrovať šum typu *salt.* Výsledkom iného typu filtra, tzv. Midpoint, je hodnota presne v strede medzi minimálnou a maximálnou hodnotou v postupnosti. [04]

### **2.4 SNÍMKY S VYSOKÝM DYNAMICKÝM ROZSAHOM ( HIGH DYNAMIC RANGE IMAGES )**

High dynamic range imaging je technika používaná v počítačovej grafike, ktorá umožňuje v reprezentácii obrazu ukladať nielen informácie o farbe, ale aj luminiscenciu, teda jas v dostatočnej škále možností, teda dynamickom rozsahu..

Dynamický rozsah záberu je pomer medzi jeho najjasnejším a najtmavším miestom. Vo výslednom obraze je to pomer najvyššej a najnižšej tónovej hodnoty. Pri zobrazovaní nejakým zariadením je to pomer najvyššej a najnižšej intenzity emitovanej zariadením. V prípade získavania obrazu fotoaparátom alebo kamerou je to pomer nasýtenia k šumu.

Bežný monitor používa na zobrazenie RGB model, v ktorom je každý pixel reprezentovaný 24 bitmi, osem (často sa používa iba šesť) pre každý kanál (červená, zelená, modrá).

Dynamický rozsah takéhoto obrazu je pomer medzi najtmavším a naj svetlejším zobraziteľným pixelom, teda 256:1 (8EV). Pre porovnanie, v prírode je bežné pozorovať scénu s dynamickým rozsahom 100 000:1.

Problém nastáva už pri zachytení scény fotoaparátom. Fotograf sa musí rozhodnúť, či zachytí svetlejšiu časť (tmavé časti scény budú podexponované), alebo zachytí tmavšiu časť (svetlejšie časti scény budú preexponované). Dynamický rozsah čiernobieleho filmu je približne 512:1 (9EV) , pri farebnom negatívnom filme je to menej, v priemere 64:1 (6EV) a u diapozitívneho filmu iba 32:1 (5EV). [22]

### 2**.4.1 História HDR**

História obrazu s vysokým dynamickým rozsahom začína pokusmi zachytiť scénu na papier, buď maliarom alebo fotografom. Je potreba rozhodnúť, ktorá časť scény bude mať prednosť. Existuje viacero techník, ako je možné to dosiahnuť, napríklad použitím filtrov alebo vyhotovením viacerých snímok s rôznou expozíciou a ich spojením do jedného.

Za zakladateľa HDR imagingu sa považuje Gregory Ward Larson, ktorý publikoval mnoho kníh o HDRI.

Priekopníkom HDR v počítačovej grafike bol Paul Debevec, ktorý sa zaujímal o fotogrametriu, získanie 3D modelu (obrazu) z 2D fotografií zachytácajúcich objekt z rôznych uhlov.

HDR sa bežne používa napr. vo fotografiách určených pre trh s realitami a architektúrou, vďaka možnosti zobraziť zároveň oblasti vnútri a vonku miestnosti, pohľad cez okno. [22]

### 2**.4**.2 **Porovnanie HDR s klasickými digitálnymi obrazmi**

Informácia uložená v obraze s vysokým dynamickým rozsahom obvykle zodpovedá fyzickým hodnotám jasu (luminiscencie), ktoré vidíme v reálnom svete. To je rozdiel oproti klasickým digitálnym obrazom, v ktorých je obsiahnutá informácia o tom, aké farby by sa mali zobraziť na monitore alebo pomocou tlačiarne. Preto sa HDR obrazy často označujú ako "zodpovedajúce-scéne" oproti klasickým digitálnym obrazom ktoré sú označované ako "zodpovedajúce zariadeniu" alebo "zodpovedajúce výstupu". Navyše klasické obrazy sú kódované pre ľudský systém videnia (maximalizujú informáciu uloženú v obmedzenom počte bitov), teda sú "gama kódované". Hodnoty uložené v HDR obrazoch sú často lineárne, to znamená, že reprezentujú relatívne alebo absolútne hodnoty jasu (gamma 1).

HDR obrazy potrebujú viac bitov pre jeden farebný kanál ako klasické obrazy, jednak kvôli lineárnemu kódovaniu a aj preto, že musia reprezentovať

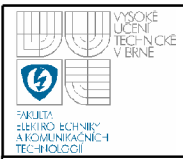

hodnoty od 10<sup>-4</sup> do 10<sup>8</sup> (čo je rozsah viditeľných hodnôt jasu) alebo aj viac. Preto sa často používajú 16 alebo 32 bitové čísla v plávajúcej rádovej čiarke na reprezentáciu HDR pixelov. Avšak pri použití vhodnej prenosovej funkcie môžu byť HDR pixely reprezentované 10 až 12 bitmi pre jas a 8 bitov pre jednotlivé farebné zložky bez toho, aby došlo k viditeľným kvantizačným efektom. [21]

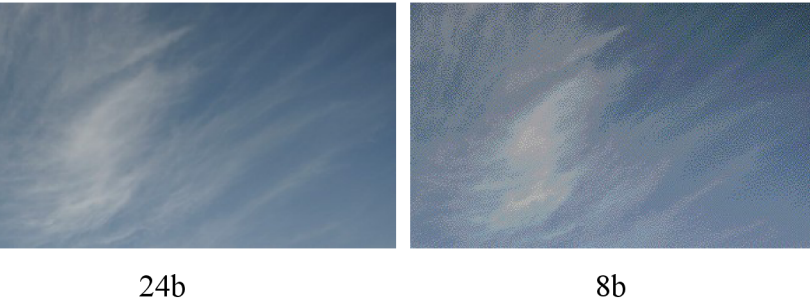

*Obrázok 7: Vplyv kvantizačného efektu* 

### **2.4.3 Dynamický rozsah scény**

Intenzita svetla dopadajúceho na objekt sa môže líšiť oveľa väčšou mierou ako odrazivosť povrchov. Napríklad scéna za jasného zamračeného dňa, ak v zábere nie je nič jasne biele, obloha ani odrazy oblohy, celý rozsah jasov bude približne 4EV. V prípade, že nebude zamračená obloha, priemerná expozícia stúpne o dva stupne, a tým aj dynamický rozsah. Ak rozšírime záber, aby sme zaznamenali aj oblohu, dôjde k ďalšiemu zvýšeniu. Pridanie bielych mrakov rozšíri rozsah a pomer jasov môže dosiahnuť už 10EV. Maximálny rozsah dosiahneme pridaním slnka do záberu. Slnko samo o sebe nastavuje hornú hranicu dynamického rozsahu. Ďalšie rozšírenie je možné dosiahnuť pridaním hlbokých tieňov do záberu. Miestnosť s výhľadom von znamená rozšírenie o ďalší rád. [06]

### **2.4.4 Dynamický rozsah snímača**

Na snímanie obrazovej informácie sa používa súčiastka CCD, a to vo väčšine súčasných digitálnych videokamier, fotoaparátov, scannerov. CCD využíva na

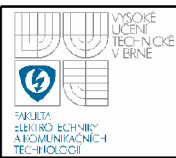

prevod svetelnej informácie na elektrickú, tzv. fotoefekt. Svetelná energia sa v jednotlivých pixeloch viaže ako náboj, ten sa prevedie na napätie, a to sa zosilňuje. Takto získaný signál sa A/D prevodníkom prevedie na digitálny a ďalej je spracovávaný v mikroprocesore do niektorého grafického formátu.

Dynamický rozsah CCD je z jednej strany limitovaný kapacitou každej bunky (koľko elektrónov vzniknutých interakciou fotónov je schopná obsiahnuť) a z druhej strany hladinou šumu bunky. Šum vzniká z viacerých príčin, ale tou základnou je tepelný pohyb kryštálovej mriežky polovodiča. Pri ňom sa môže uvolniť elektrón aj bez pôsobenia fotónu. Dynamický rozsah bežných CCD snímačov zodpovedá približne 4 až 5 EV, zatiaľ čo kvalitný filmový materiál 6 až 7. Na dosiahnutie veľkého dynamického rozsahu pri prijateľnej úrovni šumu je potrebné, aby bunky snímača boli čo najväčšie (dosiahne sa tak veľká kapacita, a tým zväčšenie odstupu signálu od šumu). Preto malé formáty snímačov a snímače s vysokým rozlíšením majú vždy výrazne horšie šumové vlastnosti ako väčšie snímače s nižším rozlíšením. V špeciálnych aplikáciách sa šum CCD snímača znižuje chladením prvku, napríklad tekutým dusíkom. [21] [06]

#### **2.4.5 Dynamický rozsah monitorov**

Klasická obrazovka má dynamický rozsah menší ako 200:1, súčasné LCD monitory približne 400:1. Nové technológie nahradzujú rovnomerne podsvietené pozadie poľom svetelných LED diód. Individuálnym ovládaním každej z nich je možné dosiahnuť vysoký rozsah, až 200000:1. Jedinou nevýhodou je vysoká cena účinných LED diód. [06]

### **2.4.6 HDR s použitím viacerých expozícií**

Pri zachytávaní scény s dynamickým rozsahom, ktorý prevyšuje dynamický rozsah snímacieho zariadenia, dôjde k strate detailov buď v oblastiach s nízkou úrovňou svetla, alebo naopak v oblastiach s vysokou úrovňou svetla. Pomocou

kontroly expozície môžeme určiť, ktoré úrovne svetla budú zachytené správne a v ktorých nastane pokles kvality (budú mimo rozsah snímača). Expozíciu môžeme kontrolovať zmenou expozičného času (času, po ktorý je svetlocitlivý materiál, CCD čip alebo film, vystavený pôsobeniu svetla zo scény) alebo zmenou clony. Táto ale nie je odporúčaná, pretože pri zmene clony dochádza k zmenám DOF, čo je v tomto prípade nežiaduce, pretože to ovplyvňuje charakter výsledného obrazu. Zvýšením expozičného času je možné dosiahnuť lepšie prekreslenie oblastí obrazu s nízkou úrovňou svetla na úkor straty informácie v oblastiach s vyššou úrovňou svetla a naopak, skrátením expozičného času získame viac informácií v presvetlených oblastiach na úkor oblastí s nižšou úrovňou svetla. Keď chceme zachytiť detaily v svetlých aj tmavých častiach scény v jednom snímku a dynamický rozsah snímača je menší ako rozsah scény, je nastavovanie expozičného času zbytočné a získame ním len kontrolu nad tým, kde pripustíme stratu kvality obrazu.

Existujú metódy, ktoré kombinujú informácie z rôzne exponovaných obrazov do jedného, ktorý má vyšší dynamický rozsah a využíva kvalitné časti z každého pôvodného obrazu. Väčšinou nie je problém získať viacero expozícií tej istej scény. Pri danej scéne môžeme meniť expozičné hodnoty až do takej miery, že zachytíme celý dynamický rozsah scény. S tým samozrejme prichádzajú nové problémy. Pri pohybe objektov v scéne tieto nebudú zachytené na všetkých snímkach rovnako a nastáva problém pri vyhodnocovaní. Podobná situácia je pohyb snímacieho zariadenia medzi vytvorením jednotlivých snímok, je potrebné tento pohyb vyhodnocovať a pokúsiť sa o zarovnanie snímok. V tejto práci budem predpokladať, že pohyb snímacieho zariadenia (kamery) medzi jednotlivými snímkami nenastal.

Jeden z prvých bádateľov v tejto oblasti bol Wyckoff, ktorý pracoval s filmom. Jeho špeciálny film obsahoval viac vrstiev, takže reagoval rôzne s ohľadom na expozíciu. Mohol teda na každú vrstvu zachytiť iný expozičný čas [09]. Prvý, kto použil digitálnu techniku na spojenie viacerých obrazov tej istej scény do jedného bol pravdepodobne Mann. Spolu s kolegom Picardom pripravili metódu na splynutie viacerých obrazov [10]. S použitím určitostných funkcií, ktoré predstavujú mieru významnosti pozorovaní, vážia rôzne expozície za účelom získania výsledného obrazu. Určitostná funkcia pre konkrétny aparát sa vypočíta ako derivácia funkcie odozvy aparátu, čo znamená nízky význam pre pixely, ktorých hodnota je blízko extrému a vyšší význam pre hodnoty medzi extrémami.

Iný bádateľ, Madden [11], s pomocou priameho výstupu CCD snímača predpokladal lineárnu odozvu pre snímacie zariadenie (fotoaparát) a sledoval lineárnu závislosť výstupného signálu na vstupnom. Takisto získaval viaceré obrazy tej istej scény s premenným expozičným časom a tieto obrazy používa na vytvorenie výsledného obrazu s vysokým dynamickým rozsahom. Informácia pre určenie hodnoty výsledného pixelu sa použije ako najvyššia hodnota expozície, pri ktorej daný pixel nie je v saturácii. Autor zdôvodňuje tento postup tým, že pixely pozorované pri vyšších expozičných časoch majú menej kvantizačného šumu, ako pixely pri nižších časoch.

Debevec aMalik [08] ponúkajú zložitejšiu metódu na zvýšenie dynamického rozsahu obrazu s použitím viacerých expozícií. Namiesto predpokladu odozvy snímača predpokladajú doplnkovú odozvu, ktorá sa určuje na základe algoritmu. Výsledná hodnota pixelu je určená váženým priemerom hodnôt pixelu vo vstupných obrazoch. Algoritmus dáva vyššiu váhu hodnotám, ktoré sú bližšie priemeru rozsahu vstupných dát, teda 128 pre 8-bitové hodnoty, a menšiu váhu hodnotám, ktoré sú blízko extrémov. [12]

Pri viacerých snímkach s rôznymi expozíciami má každá snímka určité pixely exponované správne a iné pod- alebo preexponované. Napriek tomu každý z pixelov je správne exponovaný minimálne v jednej snímke. Je teda možné ignorovať extrémne tmavé aj svetlé časti jednotlivých snímok.

Keby bola odozva snímacieho zariadenia presne lineárna, bolo by možné získať z každej expozície ten istý obraz tým, že by sme všetky pixely obrazu podelili expozičným časom. Ten získame z pôvodných hodnôt žiarenia, odstránením expozičného času hodnoty ožiarenia. Hodnoty pixelov vo všetkých snímkach sú teda uvedené v rovnakých jednotkách, zodpovedajúce pixely môžeme priemerovať, s odstránením pre- a podexponovaných pixelov. Výsledok je HDR obraz.

V praxi fotoaparáty nie sú presne lineárne, objekty sa môžu pohybovať medzi jednotlivými expozíciami a takisto sa pohybuje aj fotoaparát. Je teda potrebné tento

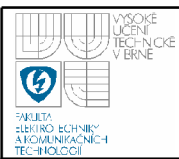

proces rozšíriť o vplyv výstupnej funkcie fotoaparátu, jednotlivé snímky zarovnat' a odstrániť vplyv pohybujúcich sa objektov.[07]

Predpokladajme, že máme N snímok statickej scény so známymi expozičnými časmi. Zodpovedajúce pixely z rôznych snímok tvoria množinu pozorovaní. Úlohou je stanoviť podstatné jasové hodnoty alebo expozície, tvorené hodnotou pixelu, ktoré spôsobili jednotlivé pozorovania. Samozrejme všetky snímky musia byť správne zarovnané, aby si skutočne hodnoty pixelov na určitej pozici zodpovedali. Máme výstupnú funkciu, ktorá mapuje expozičné hodnoty do výsledného obrazu. Keďže medzi jednotlivými snímkami je rozdiel iba v expozičnom čase, hodnoty, ktoré vstupujú do tejto funkcie, sú závislé na čase a osvetlení. Výstupná funkcia pre digitálny fotoaparát môže byť spojenie viacerých funkcií, v závislosti na metóde snímania obrazu. Teda napríklad lineárna odozva CCD snímača, prevod A/D, a prípadné nelinearity zámerne pridané výrobcom fotoaparátu. Výstupná funkcia potom mapuje nezáporné reálne čísla, ktoré predstavujú expozíciu z intervalu  $\leq 0, \infty$ ), do intervalu celých čísel  $\leq 0.255$  pre 8 bitovú informáciu. To znamená, že pre jednu výstupnú hodnotu môže existovať viacero expozičných hodnôt, ktoré ležia v určitom intervale. Pre lineárnu funkciu by boli tieto intervaly rovnomerne rozložené. V praxi to ale neplatí. V prípade, že poznáme výstupnú funkciu, napríklad ak máme prístup priamo k informáciám z CCD snímača, môžeme odhadnúť ďalšie expozície a na základe toho vytvoriť snímky s vyšším dynamickým rozsahom, ako pôvodné snímky. [12]

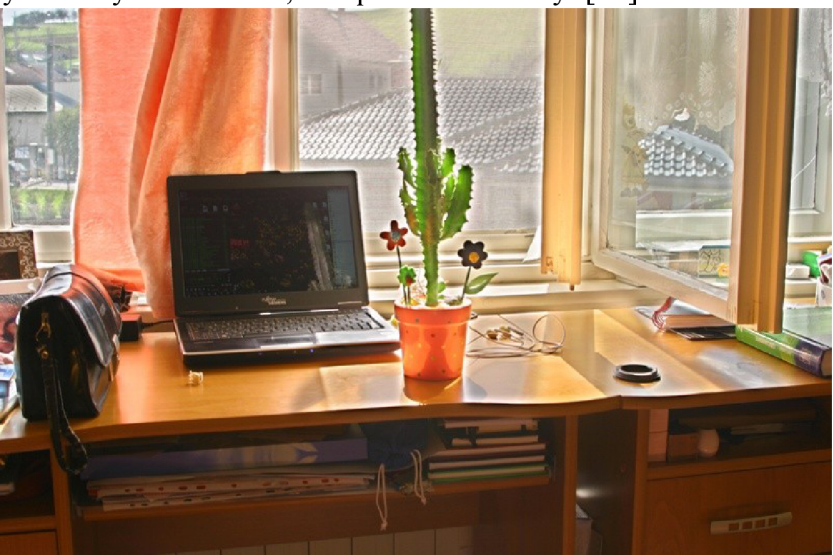

*Obrázok 8: Snímka s vysokým dynamickým rozsahom* 

### **2.4**.7 **Tone mapping**

Problém pri HDR obrazoch bol vždy pri ich zobrazovaní. Klasické počítačové monitory (CRT aj LCD), tlač, ale aj iné metody zobrazovania obrazov majú iba obmedzený dynamický rozsah. Bolo preto potrebné vytvoriť rôzne metódy pre konvertovanie HDR obrazov do prehliadateľného formátu, obecne sa nazývajú tone-mapping.

Prvé metódy tone-mappingu boli veľmi jednoduché. Proste ukázali iba "okno" z celého dynamického rozsahu. Avšak, neskoršie metódy sa snažia komprimovať dynamický rozsah do rozsahu, ktorý je potrebný pre cieľové zariadenie. Komplexnejšie metódy skúmajú, ako oko vníma scénu a snažia sa ukázať celý dynamický rozsah pri zachovaní realistických farieb a kontrastu. [07]

Všeobecne sa na tone-mapping môžeme pozerať ako na metódu, ktorá mapuje sadu farieb do inej sady. Ciele tone mappingu môžu byť stanovené rôzne, v závislosti na konkrétnej aplikácii. V niektorých prípadoch je hlavnou úlohou produkovanie "pekne vyzerajúcich" obrázkov, na druhú stranu iná aplikácia môže zdôrazňovať zachovanie čo najviac detailov v obraze, alebo maximalizovať kontrast obrazu. Podmienka realistickej interpretácie sa snaží dosiahnuť rovnaký dojem z obrazu pri sledovaní reálnej scény a obrazu na zobrazovacom zariadení, aj keď toto neumožňuje zobraziť plný rozsah jasov.

V priebehu rokov boli vyvinuté rôzne operátory tone mappingu. Môžeme ich rozdeliť do dvoch hlavných skupín :

- globálne (priestorovo jednotné) sú to nelineárne funkcie, založené na jase a iných globálnych premenných obrazu. Keď sa určí optimálna funkcia, k príslušnému obrazu, každý pixel z tohto obrazu je mapovaný rovnakým spôsobom, nezávisle na hodnote okolitých pixelov. Tieto metódy sú rýchle a jednoduché, ale môžu spôsobiť stratu kontrastu výsledného obrazu.
- lokálne (priestorovo premenlivé) parametre nelineárnej funkcie sa menia v každom pixeli, podľa informácií získaných z pridaných parametrov, teda lokálnych vlastností obrazu. Takéto funkcie sú zložitej šie ako globálne, môžu pri nich vzniknúť artefakty (halo, ringing) (Obrázok 9), výstup môže vyzerať

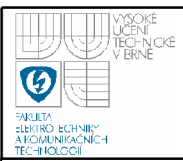

nerealistický, ale zároveň môžu podať najlepší výsledok, pretože aj ľudské oko je citlivé hlavne na lokálny kontrast

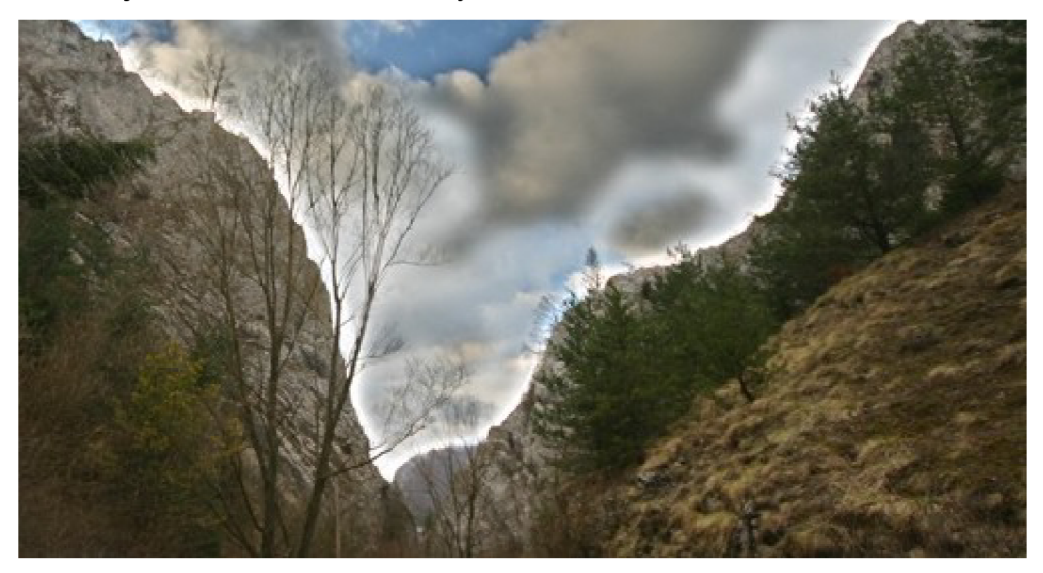

*Obrázok 9: Halo efekt* 

Sofistikovanejšie algoritmy tone mappingu sú založené na kontraste a gradiente oblastí, teda sú lokálne. Tieto operátory sa zameriavajú na zachovanie kontrastu, namiesto absolútnej hodnoty, medzi susednými regiónmi. To vychádza z faktu, že aj ľudské vnímanie je citlivé na kontrast v obraze viac ako na absolútne intenzity. Takéto metódy zvyčajne produkujú veľmi ostré obrazy, ktoré zachovávajú veľmi dobre kontrast v detailoch, ale na úkor sploštenia celkového kontrastu obrazu.

### **2.5 HĹBKA OSTROSTI (DEPTH OF FIELD)**

V optike a hlavne v spojení s filmom a fotografiou, je depth of field (DOF) alebo hĺbkou ostrosti označovaná časť scény, ktorá je najostrejšie zobrazená. Aj keď objektív dokáže presne zaostriť iba na jednu vzdialenosť, pokles ostrosti je postupný na obe strany od tejto vzdialenosti, takže v rámci intervalu DOF je neostrosť nepozorovatelná. Pri rôznych typoch obrazu je požadovaná rôzna veľkosť DOF, napríklad čo najväčšia pri snímkach krajiny a naopak čo najmenšia pri portrétoch.

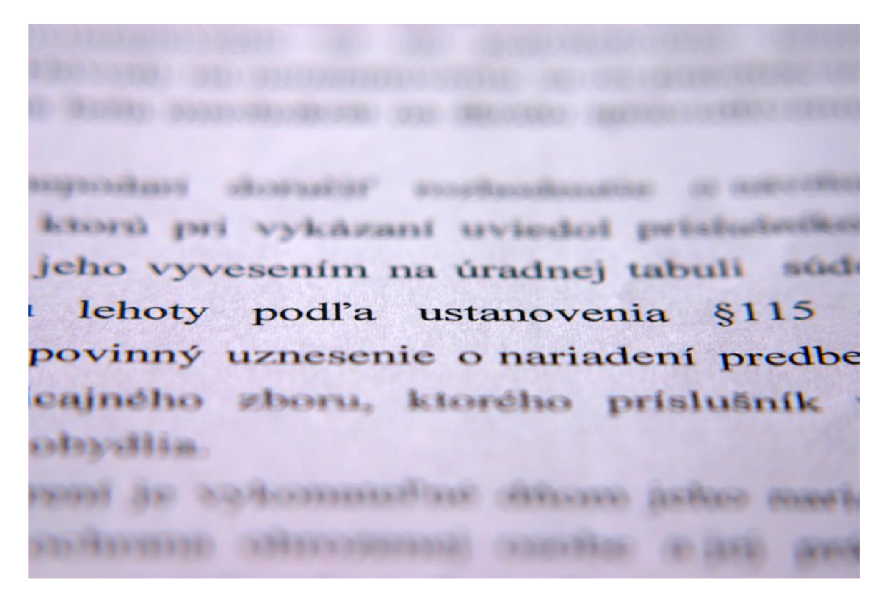

*Obrázok 10: Makro fotografia s malou hĺbkou ostrosti* 

Pre daný výrez zo scény a umiestnenie fotoaparátu (kamery) je DOF (hĺbka ostrosti) ovládaná priemerom otvoru clony (udávaný ako f-číslo= pomer ohniskovej vzdialenosti objektívu ku priemeru otvoru clony). Zmenšovanie otvoru clony (zvyšovanie f-čísla) rozširuje DOF, ale zároveň znižuje objem svetla, ktorý sa dostáva ku snímaču. Tento spôsob ovplyvňovania DOF sa najčastejšie používa vo fotografii, kde zmeny v DOF vytvárajú rôzne požadované efekty.

DOF závisí na vzdialenosti objektu (teda vzdialenosti roviny, v ktorej je dokonale zaostrené), ohniskovej vzdialenosti objektívu a clonovom čísle. Typicky platí, že DOF je určená pomerom zväčšenia subjektu a clonovým číslom. Pre konkrétne clonové číslo zvyšovanie zväčšenia, buď približovaním sa k objektu alebo použitím väčšej ohniskovej vzdialenosti, zužuje DOF a naopak. Tak isto pri zväčšovaní clonového čísla (zmenšovaní priemeru clony) sa rozširuje DOF a naopak.

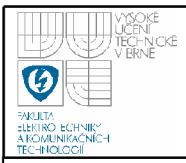

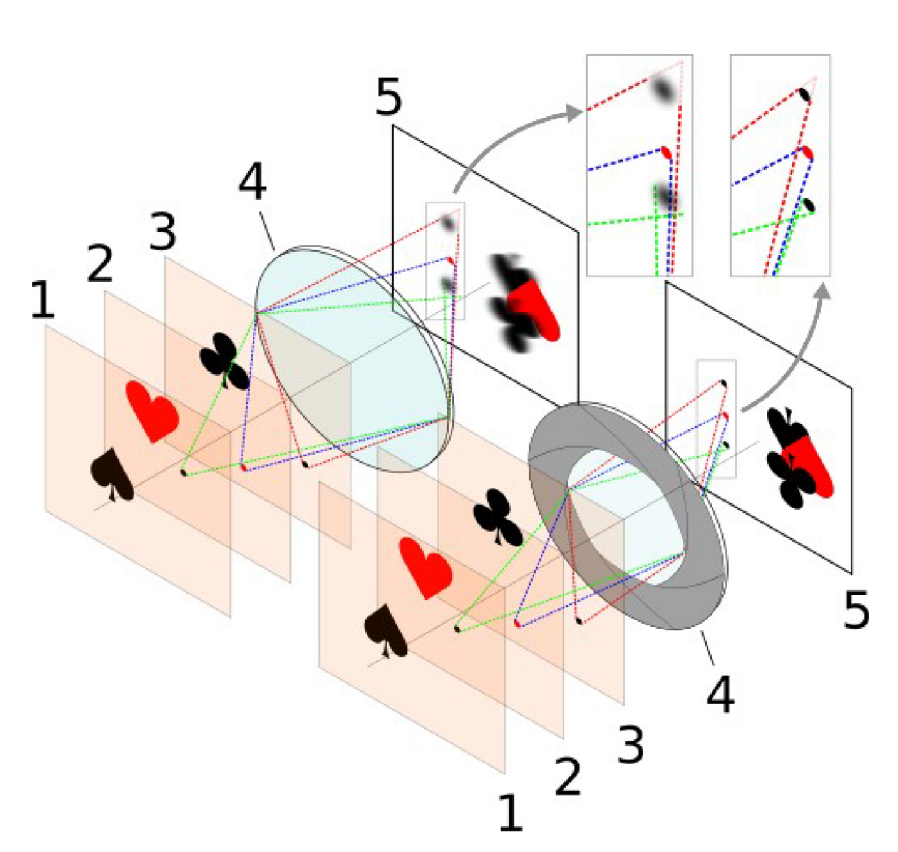

*Obrázok 11: Vplyv clony na DOF : 1,2,3 vzory v rôznej vzdialenosti, 4 clona, 5 snímací čip, zdroj [wikipedia.org](http://wikipedia.org)* 

Existuje vzdialenosť zaostrenia, pri ktorej DOF začína od polovice tejto vzdialenosti do nekonečna. Táto vzdialenosť sa nazýva hyperfokálna vzdialenosť a predstavuje najväčšiu možnú DOF pri danom clonovom čísle. Hyperfokálna vzdialenosť je najbližšia možná vzdialenosť, pri ktorej DOF siaha do nekonečna. Zaostrenie na túto vzdialenosť nám teda poskytne najväčšiu možnú DOF pre dané clonové číslo. Ostrenie za túto vzdialenosť už viac nerozširuje DOF, ale posúva prednú vzdialenosť ďalej, teda celkovú DOF zmenšuje.

Presné zaostrenie je možne iba v jednej vzdialenosti. Vtedy bodový objekt vytvorí bodový obraz. Pri každej inej vzdialenosti je objekt rozostrený a vytvorí rozmazaný bod v tvare clonového otvoru, väčšinou predpokladáme kruhový otvor. Keď je tento vytvorený bod dostatočne malý a nerozoznateľný od jediného bodu a zdá sa byť zaostrený, interpretujeme ho ako prijateľne ostrý. Priemer vytvoreného bodu sa zväčšuje so vzdialenosťou bodu od zaostrenej roviny. Najväčší možný vytvorený bod, ktorý je nerozoznateľný od bodu nazývame kruh rozostrenia (circle of confusion). Na tento má vplyv ostrosť vnímania, pozorovacie podmienky a miera zväčšenia obrazu. Tento prechod je postupný, preto hodnoty DOF nie sú striktné hranice medzi ostrým a neostrým bodom. Napríklad pre 35mm film je tolerancia ostrosti 0.025 až 0.035mm, čo je vlastne priemer tzv. circle of confusion (priemer krúžku vzniknutého difrakciou v ohniskovej rovine). Tieto hodnoty samozrejme závisia aj od toho, aké veľké zväčšenie je požadované z daného formátu. Formát obrazu tiež ovplyvňuje DOF. Čím väčší máme formát, tým väčšia ohnisková vzdialenosť objektívu bude potrebná pre zachytenie takého istého výrezu zo scény ako pri menšom formáte, predlžovaním ohniskovej vzdialenosti sa potom zmenšuje DOF. [15]

### **2.5.1 Techniky na predĺženie DOF**

Získanie čo najväčšej hĺbky ostrosti je žiaduce napríklad v krajinkárskej alebo makro fotografii. Za bežných podmienok sa zväčšenie DOF prevádza zaclonením objektívu, niekedy to však nie je možné, napríklad z dôvodu prílišného rozmazania obrazu pri použití dlhšieho času. V prípade, že potrebujeme získať väčšiu hĺbku ostrosti, akú máme pri danom nastavení snímacieho zariadenia a nie je možné ju získať nastavením väčšej clony na objektíve, je potrebné použiť niektorú z techník na zväčšenie DOF, napríklad tzv. stohovanie alebo kódovanie vlnoplochy.

Kódovanie vlnoplochy (wavefront coding) je metóda, ktorá konvoluje lúče svetla tak, aby bol výsledný obraz rovnomerne ostrý v každej rovine zaostrenia. Metóda vytvára optické prenosové funkcie so špeciálne navrhnutými fázovými maskami. Fázové masky môžu byť lineárne alebo kubické. V prípade lineárnej je fázová maska vytvorená pomocou prenosovej funkcie, ktorá kóduje informáciu o vzdialenosti. Použitie kubickej masky rovnomerne rozostří celý obraz. Pomocou spracovania obrazu sa potom odstráni rozostrenie a pridá sa šum v závislosti na konkrétnom procesore. Nevýhodou je pokles dynamického rozsahu na úkor rozšírenia hĺbky ostrosti v závislosti na použitom filtri. Technika wavefront coding vyžaduje špeciálny hardware (Obrázok 12).[18]

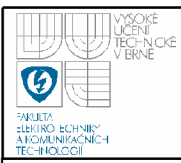

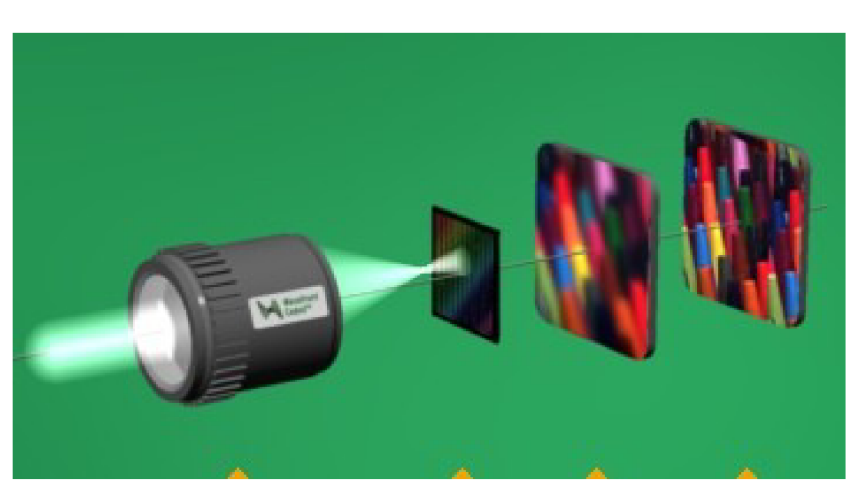

*Obrázok 12: Postup spracovania obrazu pri wavefront coding. Obrázok z www. cdm-optics. com* 

Častejšie sa ale používa technika tzv. stohovania (focus stacking). Je to metóda, ktorá kombinuje viaceré snímky so zaostrením na rozličné vzdialenosti tak, aby výsledný obraz obsahoval väčšiu DOF ako jednotlivé vstupné snímky.

Je potrebné v jednotlivých snímkach označiť regióny, v ktorých je konkrétna časť obrazu najostrejšia zo všetkých snímok, a z týchto vytvoriť výsledný obraz. Na to, aby sme mohli určiť, ktorý región je najostrejší, existuje viacero postupov. Je možné rozdeliť ich do piatich hlavných skupín, podľa toho, akým spôsobom je posudzovaná ostrosť:

- rozptyl pixelov
- detekcia hrán
- meranie kontrastu, energetické gradienty
- obsah informácie, spracovanie signálov
- auto-korelácia medzi snímkami

Všetky tieto metódy sú zvyčajne aplikované na jas alebo šedo-tónové hodnoty pixelov. Zaostrenie sa určuje pre malé okolie pixelu, ktorý nás zaujíma. Okolie by malo byť tak veľké, aby bol posudzovaný dostatočný počet pixelov, a získali sme primeraný odhad. Zároveň nemôže byť príliš veľké, aby nepokrývalo viac rysov obrazu, ako je v danom momente potrebné. Zväčšovanie okolia tiež zvyšuje výpočetnú náročnosť. Odporúčaná hodnota okolia je približne 3% z rozmeru snímky.

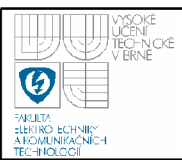

Rozptyl pixelov počíta statistický rozptyl jasových hodnôt pixelov v každom okolí. Tento prístup je pomerne jednoduchý a zaručuje dobré výsledky. Jedna nevýhoda rozptylu je, že dáva väčšie hodnoty pre svetlejšie oblasti obrazu a nižšie v tmavých oblastiach. Tento problém je možné odstrániť tzv. normalizovaným rozptylom. Normalizovaný rozptyl je podiel rozptylu danej oblasti a priemernej hodnoty jasu v oblasti. Keďže ale rozhodnutie o tom ktorý snímok je najostrejší sa vyhodnocuje vždy pre tú istú oblasť, pre toto použitie stráca normalizovaný rozptyl význam.

Pre získanie hrán v obraze je možné použiť rôzne postupy. Existujú rôzne filtre, napríklad Sobelov operátor, alebo Laplacián. Pre určenie zaostrenia obrazu na základe detekcie hrán predpokladáme, že správne zaostrený obraz obsahuje zreteľné hrany, teda veľké jasové zmeny medzi blízkymi pixelmi, zatiaľ čo tieto hrany zmiznú v rozmazanej časti v prípade zle zaostreného obrazu.

V prípade určovania ostrosti pomocou kontrastu ide o podobný prístup ako pri detekcii hrán. Vysoký kontrast očakávame v správne zaostrenom obraze a naopak. Hodnotu kontrastu je možné určiť ako rozdiel jasových hodnôt medzi blízkymi pixelmi. Používajú sa rôzne spôsoby určovania ostrosti. Všetky sú veľmi rýchle, ide iba o rozdiel dvoch čísel. V porovnaní s ostatnými metódami ale nedávajú také dobré výsledky čo sa týka určenia najlepšie zaostreného obrazu.

Techniky založené na spracovaní signálu riešia problém určenia ostrosti obrazu pomocou rozkladu obrazu na jednotlivé signály, napríklad závislosti hodnoty jasu pixelu na jeho pozícii v určitom riadku alebo stĺpci obrazu. Takto získaný signál obsahuje nízke frekvencie tam, kde sú pozvoľné prechody od svetlých k tmavým oblastiam a vysoké frekvencie tam, kde sú prechody ostré. Spracovaním tohto signálu oddelene pre nízke a vysoké frekvencie môžeme určiť časti obrazu, ktoré obsahujú hlavne vysoké frekvencie a teda pravdepodobne aj najviac detailov, čo znamená, že obraz je v danom mieste ostrý. Rozmazaný obraz naopak vysoké frekvencie nebude obsahovať. Pre určenie miery ostrosti je teda možné použiť amplitúdu vysokofrekvenčnej časti signálu. Na analýzu signálu sa často používa Fourierova Transformácia, prípadne rýchla FT (FFT), v tomto prípade ale nie je úplne vhodná. FFT totiž predpokladá periodický vstupný signál, čo ale signál

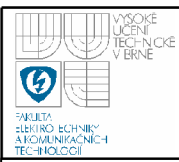

z obrazu nespĺňa. Ďalšou možnosťou je Diskrétna vlnková transformácia (discrete wavelet transformation). [13]

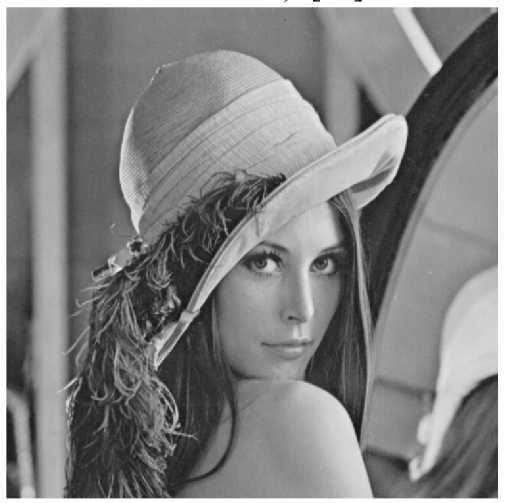

Originálny obraz

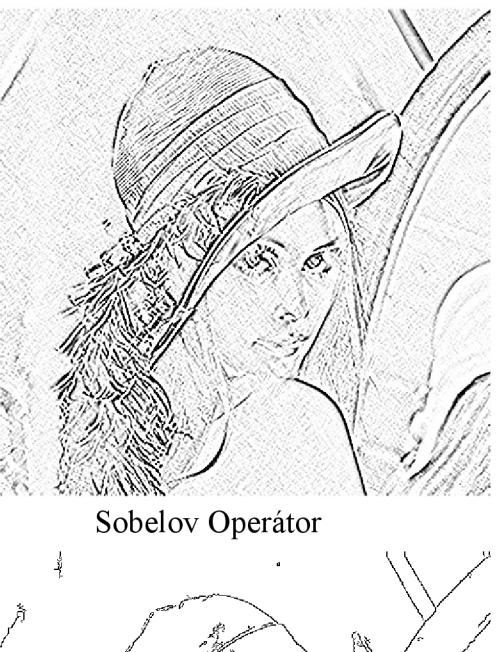

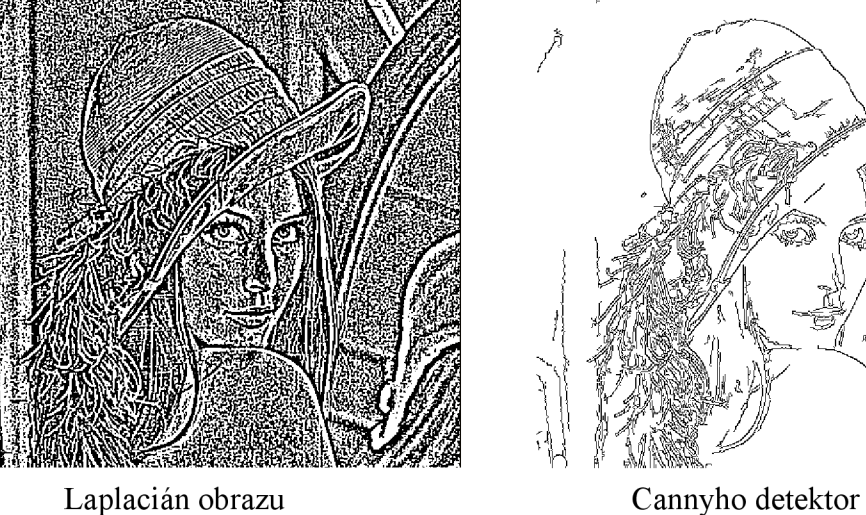

*Obrázok 13: Porovnanie hranových detektorov* 

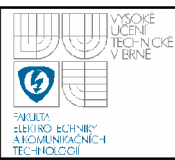

# **3. ZÍSKANIE A SPRACOVANIE SERIE SNÍMOK**

Získavanie snímok pre jednotlivé metódy je špecifické v každej zo zadaných úloh. Snímky pre HDR (víz kapitola č. 2.4) vyžadujú záber scény, ktorá obsahuje vysoký dynamický rozsah. Vo všeobecnosti by obsah scény mal byť ľubovoľný, najviac sa ale snímky v HDR uplatnia pri zobrazovaní krajiny a architektúry, teda prevažne statických objektov. To je výhoda, keď uvážime potrebu vytvorenia viacerých snímok tej istej scény. Jednotlivé snímky by sa mali líšiť hodnotou expozície, od relatívne správnej  $\pm$ 0EV o niekoľko stupňov EV viac aj menej. Krok zmeny expozície môže byť konštantný, ale aj rôzny pre jednotlivé snímky. V prípade použitia fotoaparátu s pokročilými funkciami často nachádzame funkciu exposure

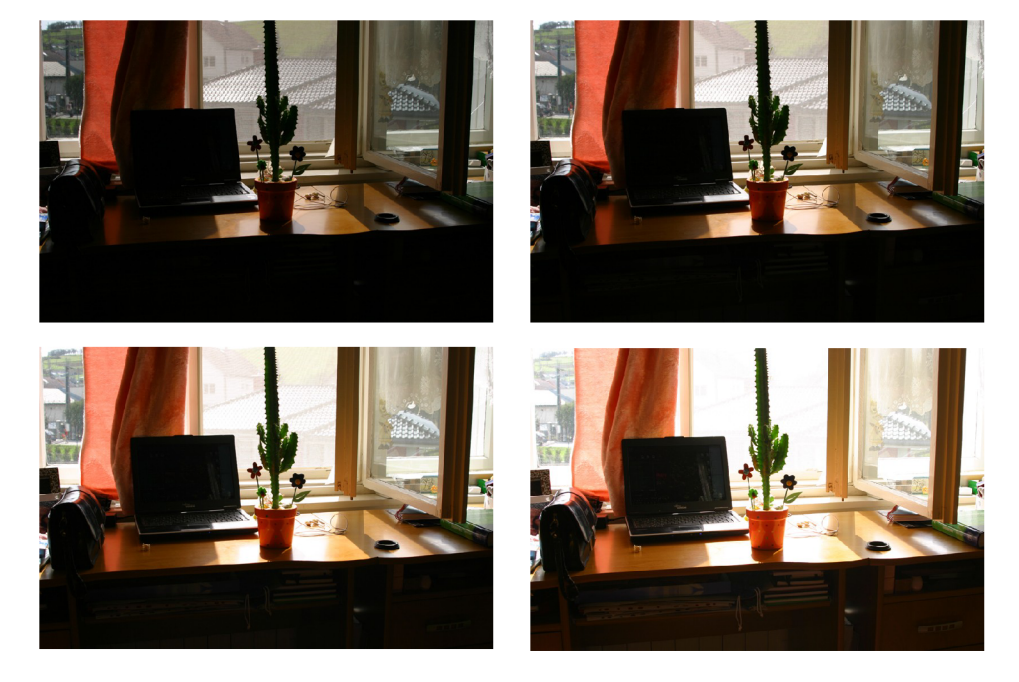

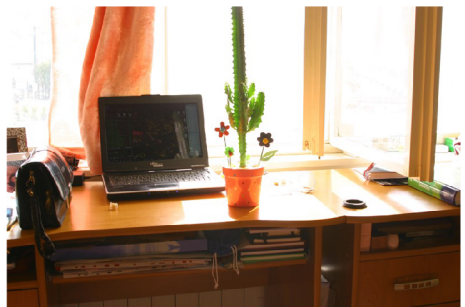

*Obrázok 14: Testovacie snímky pre HDR* 

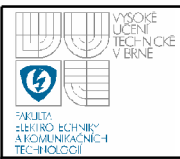

bracketing a možnosť kontinuálneho snímania. Je to jedna možnosť ako získať snímky s požadovanými vlastnosťami. Táto funkcia umožní zvoliť krok zmeny EV, a od užívateľa vyžaduje iba nastavenie relatívne správnej expozície. Ostatné nastavenia, teda zmenu hodnoty clony alebo času vykoná fotoaparát sám pri postupnom vytváraní jednotlivých snímok. Samozrejme, je možné nastavovať tieto hodnoty pre získanie žiadaných snímok manuálne.

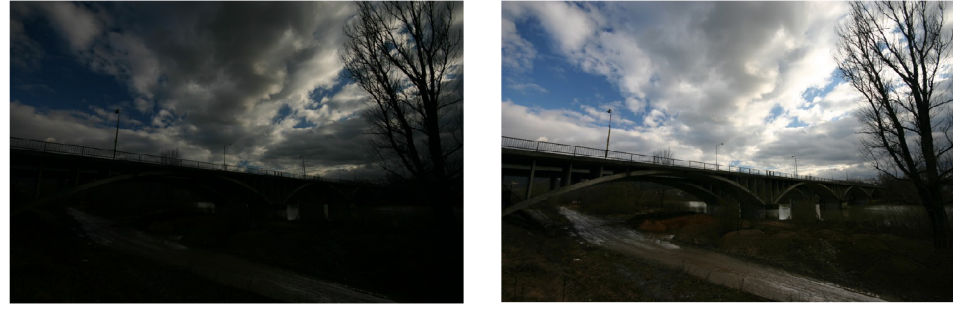

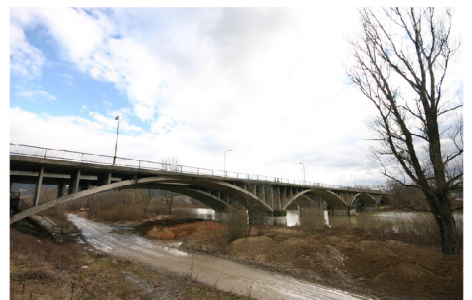

*Obrázok 15: Ďalšie testovacie snímky pre HDR* 

Iný prístup je potrebný pri získavaní snímok pre zväčšovanie DOF (viz kapitola č. 2.5). Vtedy je potrebné zachovať rovnakú expozíciu (expozičný čas a clonové číslo) všetkých snímok a meniť vzdialenosť roviny zaostrenia v rámci celého rozsahu, ktorý nás zaujíma. Výhodou je statická scéna, tento typ úpravy sa často používa pri makro fotografii. Často z dôvodu zlých svetelných podmienok nie je možné zaclonit' objektív, preto vznikajú snímky s veľmi malou DOF. Pri fotografovaní tej istej scény je možné urobiť viac snímok s tým, že na každej bude iná časť objektu ostrá.

Na odstraňovanie šumu sa pokúsim navrhnúť metódu, ktorá nebude používať konvolučný fdter, nebude teda rozmazávať hrany a detaily. Je potrebné získať sériu

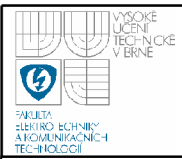

snímkov tej istej scény, teda predpokladáme statickú scénu a žiadne zmeny v nastavení fotoaparátu. Získame tým sériu snímok, ktoré sa budú líšiť iba šumom. Tento šum bude môcť byť následne odstránený.

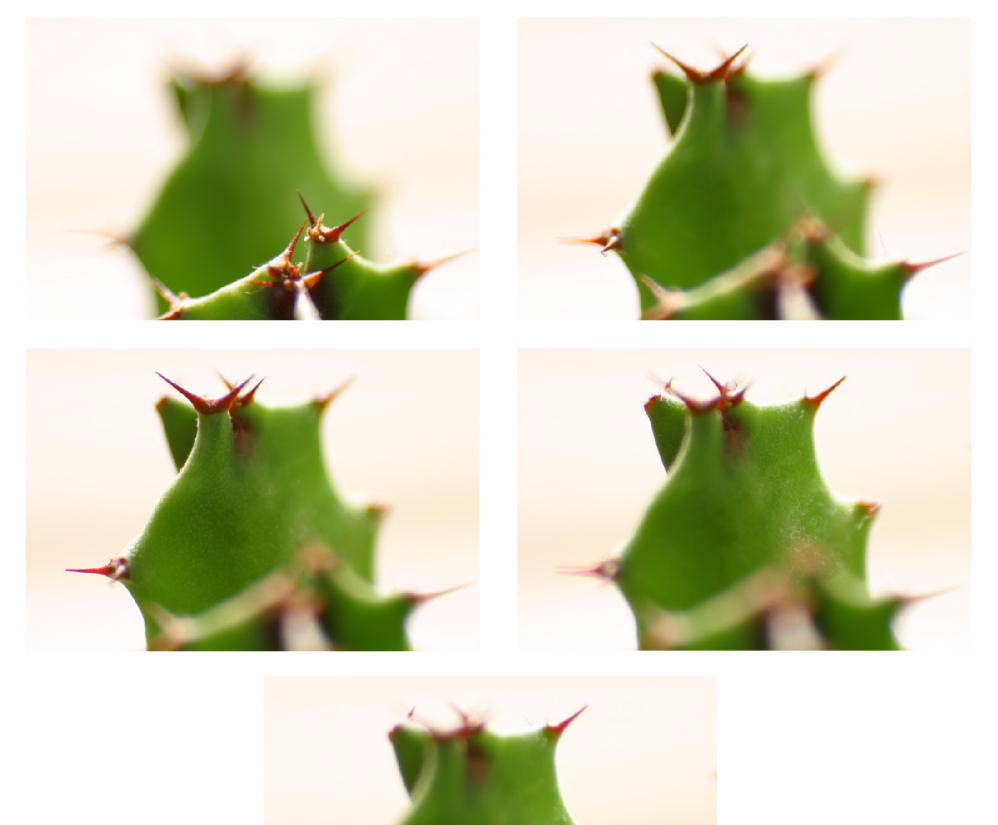

*Obrázok 16: Testovacie snímky pre rozširovanie hĺbky ostrosti* 

Vytváranie snímok pre vyššie uvedené metódy má jedného spoločného menovateľa, a to je potreba čo najmenšieho pohybu objektov v scéne, ale aj samotného snímacieho zariadenia. Je preto nutné použitie statívu, čím aspoň čiastočne zamedzíme týmto efektom.

Na základe týchto požiadaviek bola vytvorená databáza testovacích snímkov pre jednotlivé metódy (príklad Obrázky 14 až 16).

## **4. IMPLEMENTÁCIA, SW RIEŠENIE**

Súčasťou práce je implementácia popisovaných metód pre vylepšovanie obrazu. Bol preto navrhnutý program realizovaný v prostredí MS Visual C++ 2008 Express Edition. Tento program obsahuje rozhranie pre prácu so sériou snímok a funkcie s implementovanými metódami pre vytváranie obrazov s vysokým dynamickým rozsahom, rozširovanie hĺbky ostrosti a odstraňovanie šumu s použitím série snímok. V nasledujúcej kapitole sú popísané hlavné funkcie a súčasti programu.

### **4.1 OPEN COMPUTER VISION**

Open Computer Vision (OpenCV) je knižnica pôvodne vyvinutá firmou Intel. Je bezplatná na komerčné aj vedecké účely. Navyše je multiplatformová, teda využiteľná pod rôznymi OS (MAC, Windows, Linux). Oficiálne stránky OpenCV [16]. Na stránkach Sourceforge je možnosť stiahnuť knižnicu aj dokumentáciu [17].

Knižnica je zameraná hlavne na počítačové videnie v reálnom čase. Používa sa najmä v oblasti interakcie človek - počítač, identifikácii objektov, segmentácii a rozpoznávaní častí obrazu, tváre, gesta, sledovaní pohybu, alebo v mobilnej robotike.

OpenCV poskytuje rozhranie pre použitie Intel® Integrated Performance Primitives (IPP). To znamená, že automaticky používa optimalizované IPP knižnice pre daný procesor, ak je to možné. Tým sa zrýchľuje spracovávanie multimédií. IPP podporuje aj multiprocesorové systémy.

Cieľom OpenCV je pomáhať komerčnému využitiu počítačového videnia v rôznych oblastiach. Obsahuje viac ako 500 optimalizovaných algoritmov (funkcií), dokumentácia je dostupná online, aj v tlačenej podobe ako kniha "Learning OpenCV: Computer Vision with the OpenCV Library".

OpenCV sa skladá z piatich základných celkov :

1. CXCORE - obsahuje definície základných statických a dynamických štruktúr a funkcií pre vykresľovanie.

2. CV – knižnica počítačového videnia – obsahuje hranové operátory, filtre, transformácie, morfologické operácie atď.

3. HighGUI - zobrazovanie a ukladanie obrázkov, práca s videom, interakcia, práca s oknami.

4. CVCAM – spracovanie a ovládanie digitálneho videa

5. ML (machine learning) – obsahuie triedy a funkcie pre štatistickú klasifikáciu, regresiu a zoskupovanie dát.

Hlavnou výhodou OpenCV je vysoká výkonnosť a široký rozsah implementovaných funkcií. K nevýhodám patrí fakt, že obsahuje chyby. Ich hľadaniu a odstraňovaniu sa venujú viaceré, aj oficiálne podporované, diskusné fóra.

### **4.3 TRIEDA "IMGMAP"**

Pre potreby ďalšej práce bola navrhnutá trieda class geto imgmap. Je to v podstate implementácia dvojrozmerného poľa. Trieda okrem súkromnej premennej int \*map obsahuje metódy na dynamické alokovanie tejto premennej podľa požadovanej veľkosti poľa a metódy na prácu s jej obsahom. K map nie je možné pristupovať priamo, ale iba cez metódy. Navrhnuté metódy sú **set**  (priradenie hodnoty), **add** (pripočítanie k hodnote), obidve vyžadujú tri parametre a to x-ovú, y-ovú súradnicu a hodnotu, s ktorou sa pracuje. Ďalej je to metóda **get**  (vyčítanie obsahu), ktorá vyžaduje iba dve hodnoty, súradnice a metóda **smooth,**  ktorá vyžaduje dva parametre, veľkosti masky pre mediánový agaussov filter. Posledná menovaná metóda prevedie celý obsah poľa na obraz vo formáte

používanom OpenCV a aplikuje naň postupne dvakrát funkciu **cvSmooth** , Medián a Gaussov filter. Použitie tejto metódy vyplýva z použitia celej triedy a to je ukladanie hodnôt jednotlivých kritérií, hodnôt na základe ktorých sa rozhodne, z ktorého vstupného obrazu bude použitá časť do výsledného (mapa ostrosti, mapa svetelnosti). Rozmazaním sa dosiahnu jemnejšie prechody na rozhraní dvoch rôznych vstupných obrazov.

### **4.4 POMOCNÉ FUNKCIE PRE PRÁCU S OBRAZOM**

V práci je navrhnutých viacero funkcií, ktoré slúžia hlavne autorovi na prehľadné zadávanie parametrov do funkcií OpenCV. Sú to napríklad **uchar geto\_getpv(int x, in t y, \*lpllmage image) a CvScalar geto\_get3pv(int x, in t y, \*lpllmage image)** pre zistenie hodnoty pixelu na daných súradniciach, **geto\_setpv(int x, in t y, \*IplImage image, uchar value)** pre nastavenie hodnoty pixelu na daných súradniciach na hodnotu value pre snímky v odtieňoch šedej, geto setpv(int x, int y, **\*IplImage image, CvScalar values)** pre nastavenie hodnoty pixelu na daných súradniciach na hodnotu values, geto setpv(int x, int y, \*IplImage image, int weight, int weight max, CvScalar value<sup>1</sup> CvScalar value<sup>2</sup>) pre nastavenie hodnoty pixelu na daných súradniciach o lineárnu kombináciu hodnôt valuel avalue2, pomer hodnôt určuje pomer (weight\_max-weight)/weight\_max a weight/weight\_max.

### **4.5 DETEKCIA HRÁN (EDGE DETECTION)**

Hrana v obraze je skupina bodov, ktoré ležia na rozhraní medzi dvoma regiónmi. Ideálna hrana vzniká tam, kde má jasová funkcia skokovú zmenu. V praxi ale rôzne postupy pri získavaní a spracovávaní obrazu spôsobia, že hrany sú rozmazané, teda priebeh funkcie jasu v mieste hrany nie je skokový, ale pripomína skôr rampu. Sklon rampy je závislý na úrovni rozmazania hrany. [04],

Hrana v obraze nemusí znamenať vždy hranicu medzi objektmi v scéne. Hrany môžu vznikať a zanikať, v závislosti na uhle pohľadu, na rozhraní svetla a tieňa alebo v miestach trojrozmerných hrán objektov. Ak hranu definujeme ako veľkú zmenu jasovej funkcie, bude v mieste hrany hodnota prvej derivácie jasovej funkcie dosahovať lokálne maximum. Najväčšia hodnota bude v smere kolmo na hranu. Na detekciu hrán sa používa široká paleta nástrojov.

Operátory derivácie prvého rádu hľadajú hrany na základe maximálnej hodnoty gradientu. Gradient je pre funkciu dvoch premenných stĺpcový vektor, ktorého prvky sú parciálne derivácie funkcie podľa jednotlivých premenných. Veľkosť tohto vektoru je daná ako odmocnina zo súčtu druhých mocnín prvých parciálnych derivácií jeho prvkov, tie sú samy o sebe lineárne operátory, ale veľkosť vektoru zjavne nie, pretože obsahuje mocniny a odmocniny. Naopak veľkosť gradientu je smerovo nezávislá, ale jednotlivé jeho prvky nie.[05] Aj keď to nie je úplne korektné, ako gradient sa často označuje veľkosť vektoru gradientu. Pre zjednodušenie sa používa aproximácia s použitím absolútnych hodnôt, ktorá je jednoduchšia na výpočet, ale stráca sa vlastnosť nezávislosti na smere. Väčšina používaných masiek je schopná detekovat' len horizontálne a vertikálne hrany, teda násobky 90°

### **4.5.1 Sobelov operátor**

Najjednoduchšia aproximácia prvej derivácie je

$$
G_x = f(x+1, y) - f(x, y)
$$
 (1)

(2)

 $G_x = \begin{vmatrix} -1 & 0 \\ 0 & 1 \end{vmatrix}$ 

0 1

a 
$$
G_y = f(x, y+1) - f(x, y)
$$
.

Ďalšie dve definície navrhol Roberts v roku 1965,

a  $G_y = \begin{bmatrix} 0 & -1 \\ 1 & 0 \end{bmatrix}$  . Často sú označované ako Roberts cross-gradient operators. 1 0

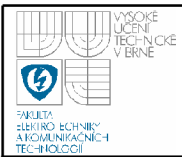

Masky sparným rozmerom majú nevýhodu vtom, že posúvajú hrany. Preto najmenší možný rozmer masky, ktorý nás bude zaujímať je 3x3. Aproximácia s použitím masky 3x3 môže byť :

$$
\begin{bmatrix} -1 & -2 & -1 \ 0 & 0 & 0 \ 1 & 2 & 1 \end{bmatrix}
$$
 (aproximujeme deriváciu v x-smere),  

$$
\begin{bmatrix} -1 & 0 & 1 \ -2 & 0 & 2 \ -1 & 0 & 1 \end{bmatrix}
$$
 (aproximujeme deriváciu v y-smere).

Tieto masky sa nazývajú sobelove operátory. Používajú sa na implementáciu aproximácie derivácie, váha 2 je na dosiahnutie vyhladenia tým, že sa uprednostňuje stredový bod. Suma všetkých koeficientov v predchádzajúcich maskách je 0, teda ich výstup bude nula pre konštantnú hodnotu úrovne šedi.[04]

#### **4.5.2 Cannyho detektor**

Cannyho pôvodný zámer bol zlepšiť množstvo hranových detektorov, ktoré boli vtom čase už prezentované. Pri svojej práci sledoval zoznam požiadaviek na vylepšenie vtedajších metód hľadania hrán. Dôležitá bola zjavne nízka chybovosť, správne určenie bodov tvoriacich hranu, inak povedané minimálna vzdialenosť medzi bodom, ktorý našiel Cannyho detektor a bodom, ktorý skutočne leží na hrane. Ďalšia požiadavka bola jedna odozvu na jednu hranu. Na implementáciu algoritmu Cannyho hranového detektoru musíme postupovať podľa nasledujúcich krokov. Existuje viacero možných riešení s použitím rôznych postupov, ale podstata jednotlivých krokov by mala byť zachovaná. Jeden príklad riešenia :

1. Odfiltrovať šum v obraze, najčastejšie sa na to používa Gaussov filter. Veľkosť masky Gaussovho filtra môže byť rôzna, v závislosti na tom, akú požadujeme citlivosť na šum.

2. Po odstránení šumu a vyhladení obrazu je potrebné zistiť silu hrán pomocou gradientu, napr. použitím Sobelovho operátora. Vypočítame 2D priestorový gradient v obraze. Potom môžeme určiť približnú hodnotu

gradientu, teda silu hrany v každom bode. Sobelov operátor sa používa s párom konvolučných masiek, jedna pre zisťovanie gradientu vx-ovom smere a jedna pre y-smer. Sila, alebo hrúbka, hrany sa určí súčtom  $|G| = |G_x| + |G_y|$ .

3. Spočítanie smeru hrany je jednoduché, keď poznáme veľkosti gradientov v jednotlivých smeroch. Uhol  $\Theta$  bude rovný

 $/G_{v}$  $\Theta$ =arctan $\left(\frac{\Theta_y}{G_x}\right)$  . Potrebujeme len ošetriť limitné stavy, keď sa  $G_x$ 

alebo *G<sup>y</sup>* rovná nule, výsledné uhly potom budú násobky 90°.

4. Ďalší krok, keď poznáme smer hrany, je nájsť súvislosť medzi smerom hrany a smerom, ktorý môžeme sledovať v obraze. V obraze reprezentovanom jednotlivými bodmi sú tieto smery štyri, 0°, 45°, 90° a 135°. Z toho vyplýva, že ak je  $\Theta \in (0^{\circ}, 22.5^{\circ}) \cup (157.5^{\circ}, 180^{\circ})$ , smer hrany sa nastaví na 0°. Podobne ak  $\Theta \in (22.5^{\circ}, 67.5^{\circ})$  smer bude 45°.  $\Theta \in (67.5^{\circ}, 112.5^{\circ})$  smer bude 90° a  $\Theta \in (112.5^{\circ}, 157.5^{\circ})$  smer bude 135°.

5. Keď poznáme smer hrany, môžeme použiť potlačenie maxím, nonmaximum suppression, trasovanie po hranách v niektorom zo smerov a potlačenie, teda nastavenie na 0 bodov, ktoré nie sú požadované za súčasť hrany. Výsledkom tohto kroku budú tenké čiary vo výslednom obraze.

6. Posledný krok je použitie hysterézie na potlačenie chýb v hranách. Chýbajúce časti hrán sa môžu vyskytnúť napríklad pri kolísaní úrovne hrany nad a pod úrovňou prahu, môže to byť spôsobené šumom. Aby sa tomu predišlo, pri hysterézii sa používajú dva prahy, medzi ktorými by sa mala hrana určite nachádzať neprerušovaná. [19]

### **4.5.3 Vyhladzovanie - Smoothing**

Vyhladzovacie fdtre sa používajú na rozmazávanie, redukciu šumu, odstraňovanie menších detailov obrazu pred detekciou väčších objektov a spájanie

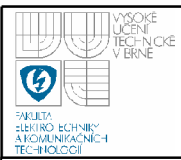

malých medzier v čiarach a krivkách. V tejto práci nebude vyhladzovanie použité na redukciu šumu, ale na zamedzenie ostrým prechodom medzi jednotlivými časťami výsledného obrazu, ktoré budú pochádzať z rôznych zdrojových obrazov. Na to je najvhodnejší Gaussov filter, spomenutý v kapitole Odstraňovanie šumu. Tento operátor je špeciálnym prípadom lineárneho konvolučného filtra. Používa tvar masky, ktorý reprezentuje krivku Gaussovho rozdelenia. V dvojrozmernom priestore

má tvar : 
$$
G(x, y) = \frac{1}{2 \pi \sigma^2} e^{\frac{x^2 + y^2}{2 \sigma^2}}
$$

Obraz v počítači je uložený ako súbor diskrétnych bodov, musíme preto vytvoriť diskrétnu aproximáciu Gaussovho rozloženia predtým, ako ho môžeme použiť. Výsledný tvar masky pre Gaussov filter by v prípade rozmerov masky 5x5 bol rovný :

$$
\frac{1}{273} \begin{bmatrix} 1 & 4 & 7 & 4 & 1 \\ 4 & 16 & 26 & 16 & 4 \\ 7 & 26 & 41 & 26 & 7 \\ 4 & 16 & 26 & 16 & 4 \\ 1 & 4 & 7 & 4 & 1 \end{bmatrix} \text{ pre } \sigma = 1.0 \text{ viz. Obrázok 17. [20]}
$$

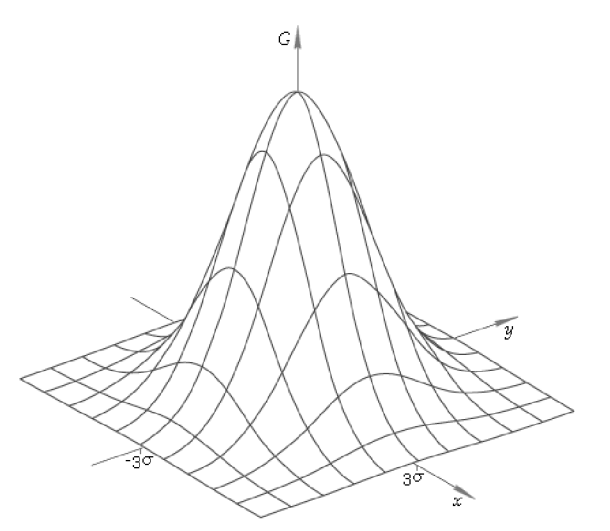

*Obrázok 17: Gaussovo rozdelenie pre dva vstupné rozmery* 

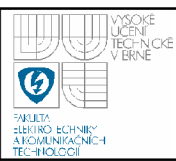

### **4.6 FUNKCIA PRE ZAROVNANIE VSTUPNÝCH OBRAZOV**

Najčastejším problémom, s ktorým sa stretneme pri práci so sériami snímok, je vzájomný posun medzi jednotlivými snímkami. Môže vzniknúť pohybom fotoaparátu (kamery) počas snímania alebo pohybom objektov v scéne. Je potrebné vstupné snímky zarovnat', aby nedošlo k dvojitému výskytu objektov vo výslednej snímke a pod. Bola preto navrhnutá funkcia, ktorá na základe podobnosti jednotlivých snímok určí potrebný posun a zmenu škály tak, aby sa výsledné snímky čo možno najviac prekrývali.

Do funkcie vstupujú tri parametre, ukazovatele na vstupný obraz, referenčný obraz a výstupný obraz. Výrezy zo vstupného a referenčného obrazu sú ďalej vyhodnotené na vzájomnú podobnosť pomocou funkcie **cvMatchTemplate**  z knižnice OpenCV. Táto funkcia, pôvodne určená na vyhľadávanie vzorov v danom obraze, interne používa normalizovanú krížovú koreláciu. Krížová korelácia je metóda na zistenie podobnosti dvoch signálov. V našom prípade sú signálmi jasové hodnoty pixelov v dvojrozmernom priestore. **Pri** použití takmer celého vstupného obrazu ako hľadaného vzoru v referenčnom obraze získame hodnoty podobnosti obrazov pre posunutie vo všetkých možných smeroch. Nájdením maximálnej hodnoty určíme potrebné posunutie obrazov.

Ak snímky pre metódu na rozširovanie DOF vytvárame takým spôsobom, že meníme vzdialenosť zaostrenia tak, aby každá časť objektu bola ostrá aspoň v jednej zo snímok prináša to značnú komplikáciu. Tou je zmena ohniskovej vzdialenosti resp. zorného uhla pri zmene zaostrenej vzdialenosti objektívom (viď Obrázok 18, červeno orámovaná časť obrazu označuje zmenšenie zorného uhla pri zaostrení na objekty v pozadí). Tento efekt je označovaný ako "lens breathing" alebo "focus breathing" a je nežiaduci hlavne pri filmárskej technike, ak dochádza k zmene zorného uhla počas preostrovania. Riešenie bolo navrhnuté v rámci funkcie na zarovnanie vstupných obrazov. Je potrebné určiť okrem vzájomného posunutia obrazov aj vplyv zmeny veľkosti obrazu na podobnosti s referenčným. Vstupná snímka sa automaticky zmenšuje a zväčšuje pri zachovaní absolútnej veľkosti

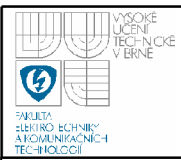

obrazu. Pre každé zväčšenie obrazu sa vypočíta funkciou **cvMatchTemplate**  podobnosť s referenčným obrazom pre posunutie. Maximálna z hodnôt podobnosti posunutia a zväčšenia obrazu sa následne aplikuje a vstupný obraz je posunutý a zväčšený tak, aby bol čo najviac podobný referenčnému a uložený na miesto ukazovateľa výstupného obrazu.

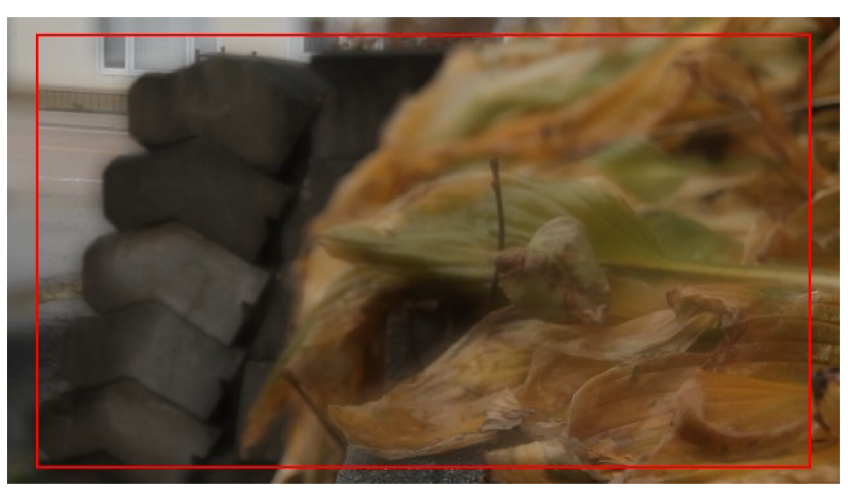

*Obrázok 18: Príklad efektu "lens breathing"* 

### **4**.7 **FUNKCIA ODSTRAŇOVANIE ŠUMU**

Táto funkcia je riešením jedného z hlavných cieľov tejto práce, odstraňovanie šumu s použitím série snímok tej istej scény. Ako vstupné parametre obsahuje ukazovatele na vstupné obrazy (maximálne päť), výstupný obraz a prepínač typu použitého algoritmu. Sú implementované dva algoritmy, a to lineárny a mediánový filter.

### **4**.7**.1 Lineárny filter**

V prípade použitia lineárneho filtra sú vstupné obrazy najskôr zarovnané použitím **geto\_corr (. . .)** , potom sa cyklicky postupuje po jednotlivých pixeloch cez celý obraz. Pre každý pixel sa určia hodnoty pixelov na

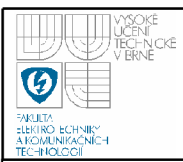

zodpovedajúcich súradniciach vo všetkých vstupných obrazoch. Z nich sa vypočíta aritmetický priemer a uloží do výsledného obrazu.

### **4**.7**.2 Mediánový filter**

V prípade použitia mediánového filtra, podobne ako pri lineárnom, sú vstupné snímky najskôr zarovnané, následne sa pre každý pixel výstupného obrazu určia hodnoty zodpovedajúcich pixelov všetkých vstupných snímok a z nich za určí medián, ktorý bude výslednou hodnotou daného pixelu.

Výsledný obraz obsahuje menej šumu ako vstupné obrazy, ale nedochádza v ňom napríklad ku rozmazaniu hrán a podobným efektom, ktoré sú bežné pri odstraňovaní šumu lineárnym filtrom iba v rámci jednej snímky.

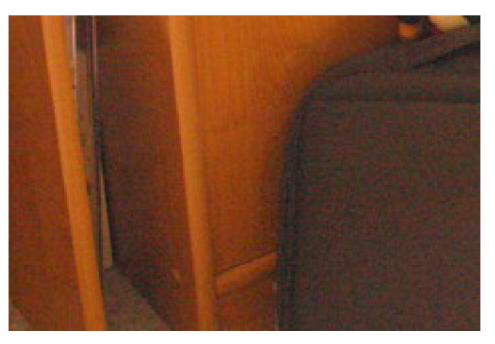

*Obrázok 19: Príklad snímky obsahujúcej digitálny šum* 

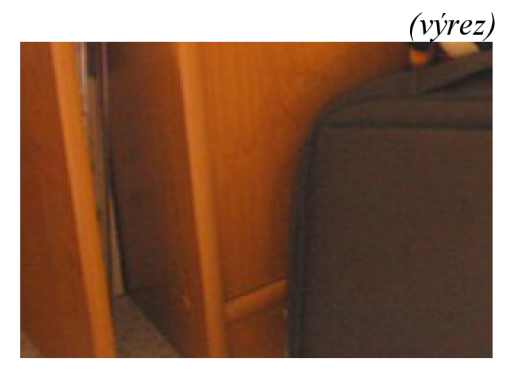

*Obrázok 20: Výsledok odstránenia Obrázok 21: Odstránenie šumu (výrez)* 

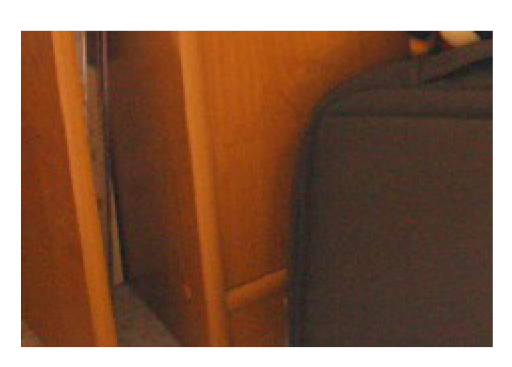

*šumu lineárnym filtrom mediánovým filtrom (výrez)* 

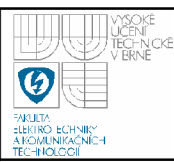

### **4.8 FUNKCIA HDR**

V nasledujúcej časti sa budeme venovať ďalšej zo zadaných úloh, vytváraniu snímok s vysokým dynamickým rozsahom. Slúži na to funkcia **geto\_hdr (...).**  Vstupom do tejto funkcie sú ukazovatele na vstupné obrazy (maximálne päť), ukazovateľ na výstupný obraz a prah nasýtenia snímača. Ako vstupné obrazy sa očakávajú snímky statickej scény vytvorené manuálnym nastavením, alebo funkciou "exposure bracketing" tak, aby zobrazovali danú scénu s rôznou expozíciou. V prípade, že scéna obsahuje vysoký dynamický rozsah jasov, napríklad obsahuje silno osvetlené časti aj tiene, prípadne priamo v zábere zdroj svetla, mali by byť hodnoty jednotlivých expozícií volené tak, aby každá časť scény bola relatívne správne zobrazená aspoň najednej zo vstupných snímok.

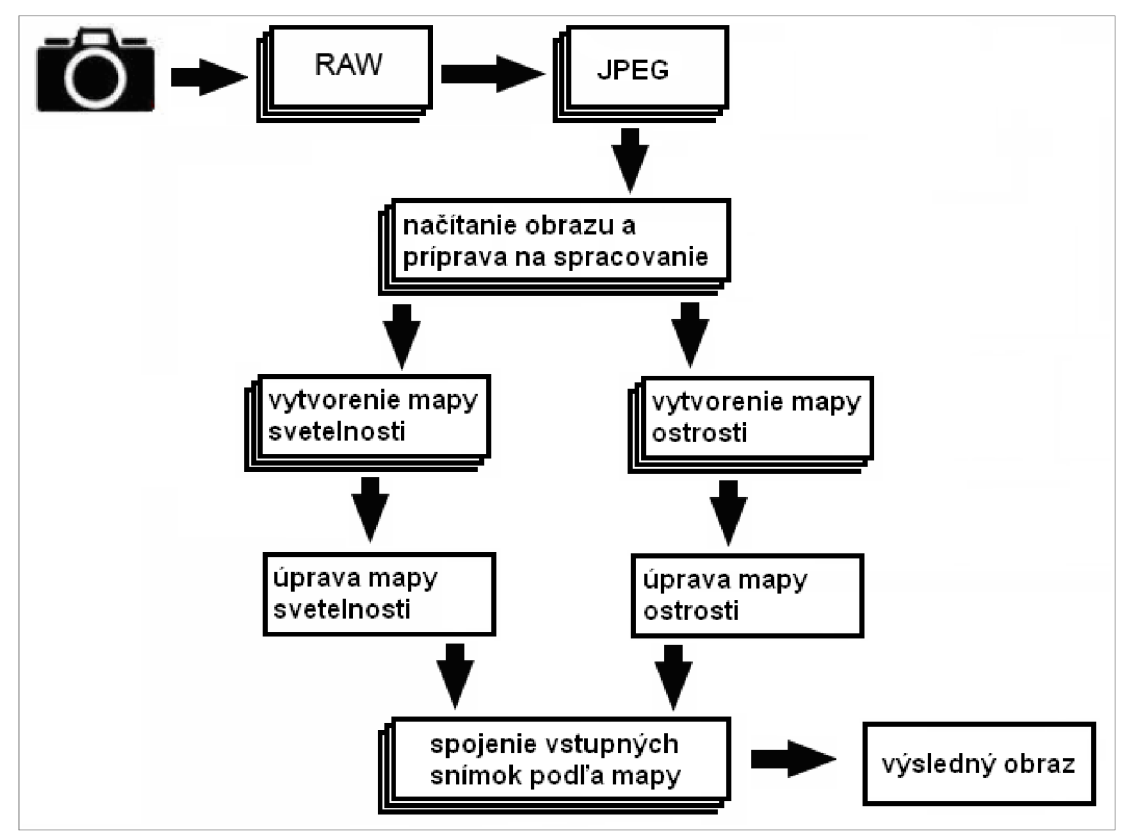

*Obrázok 22: Bloková schéma znázorňujúca jednotlivé kroky pri vytváraní obrazov s vysokým dynamickým rozsahom a pri rozširovaní hĺbky ostrosti* 

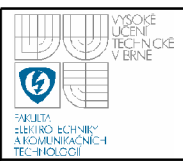

Prvým krokom pri spracovávaní je zarovnanie vstupných obrazov pomocou funkcie **geto\_corr (...).** Ďalej nasleduje vytvorenie **HDR** obrazu, resp. mapy svetelnosti, na základe ktorej sa rozhodne, ktorá časť výsledného obrazu sa použije z ktorej vstupnej snímky. Bola implementovaná metóda podľa Maddena [11], kde sa hodnota výsledného pixelu určuje ako najvyššia z hodnôt, pri ktorej nie je daný pixel v saturácii. Vylepšením je možnosť nastaviť ručne hodnotu prahu, pri ktorej budeme pixely považovať za saturované. Toto nastavenie prevádza užívateľ ako hodnotu na

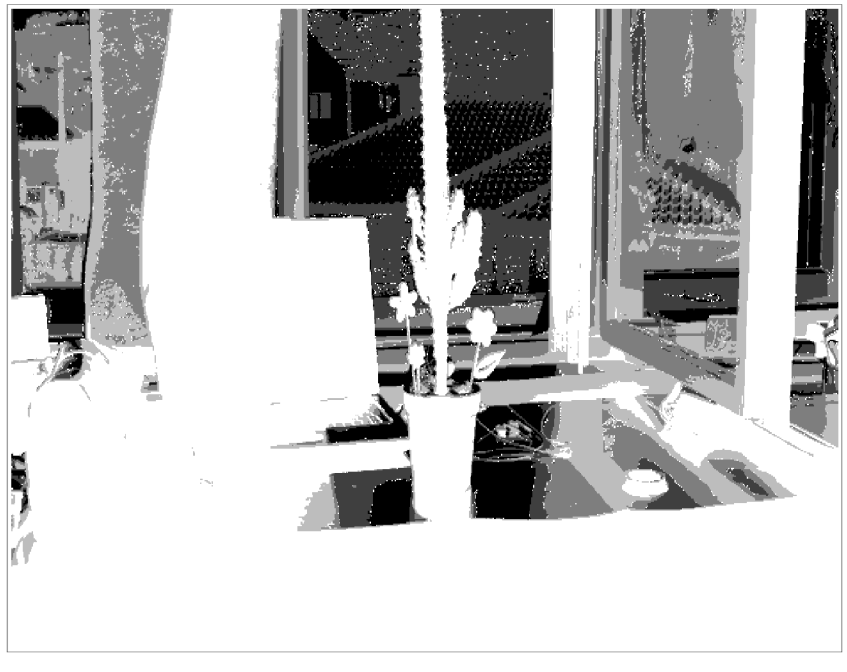

*Obrázok 23: Neupravená mapa svetlosti HDR obrazu* 

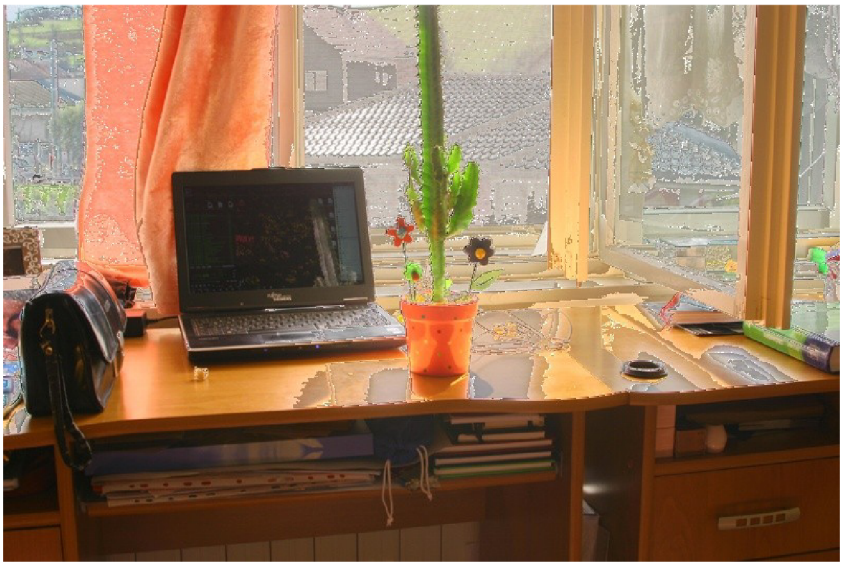

*Obrázok 24: Výsledný HDR obraz s neupravenou mapou* 

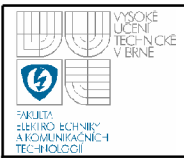

posuvníku "thresh" priamo v okne so zobrazeným výsledným obrazom, přednastavená hodnota je 200. Pre každý pixel v mape obrazu sa podľa toho, z ktorej vstupnej snímky požadujeme hodnotu pixelu uloží hodnota z množiny {0,63,126,189,255}. Vznikne tak mapa světelnosti pre výsledný obraz.

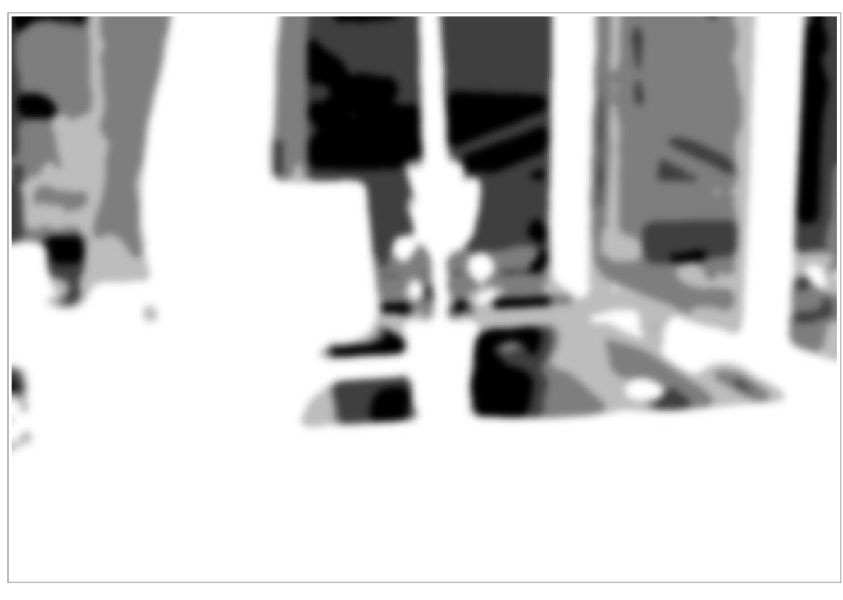

*Obrázok 25: Upravená mapa svetlosti HDR obrazu* 

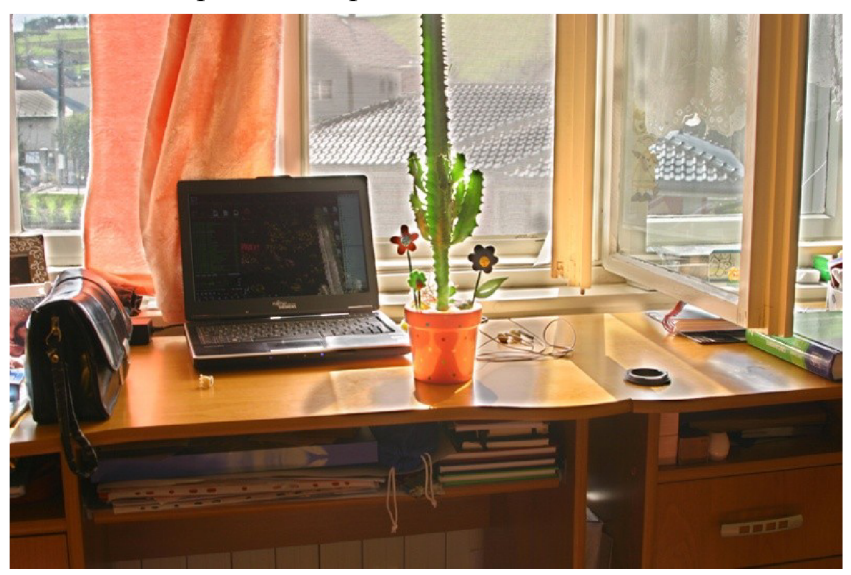

*Obrázok 26: Výsledný HDR obraz s upravenou mapou* 

Keby sa výsledné hodnoty priamo bod po bode zapisovali do výsledného obrazu, boli by výrazne viditeľné prechody na rozhraní dvoch vstupných snímok a kvalita výsledného obrazu by bola ovplyvnená aj šumom, alebo malými oblasťami, ostrovmi, ktoré by boli vybraté z iného vstupného snímku ako ich okolie (viz Obrázky 23 a 24). Preto je potrebné upraviť mapu tak, aby prechody medzi vstupnými snímkami boli postupné a odstrániť v mape ostrovy a šum (Obrázky 25 a 26). Tejto problematike je venovaná samostatná kapitola (4.10). S upravenou mapou môžeme pristúpiť k tvorbe výslednej snímky, pre každý pixel sa určí hodnota výsledného pixelu ako hodnota niektorého zo vstupných obrazov alebo na rozhraní ako lineárna kombinácia hodnôt z dvoch vstupných obrazov.

### **4.9 ROZŠIROVANIE HĹBKY OSTROSTI**

Najobsiahlejšou časťou softwarového riešenia je funkcia, ktorá rieši problematiku rozširovania hĺbky ostrosti. Je to funkcia **geto\_dof (...).** Vstupom do tejto funkcie sú ukazovatele na vstupné obrazy, ukazovateľ na výsledný obraz a prepínač použitého typu určovania ostrosti (Sobel, Canny, Rozptyl). Ako vstup sú predpokladané snímky s malou hĺbkou ostrosti a každá časť scény by mala byť zobrazená ostrá aspoň v jednej zo vstupných snímok.

Samozrejmosťou je použitie funkcie na zarovnanie snímok **geto** corr (...). V tomto prípade sa uplatní aj schopnosť korigovať efekt, ktorý vzniká pri zmene zaostrenej vzdialenosti objektívom, zmena zorného uhla (vysvetlené v kapitole 4.6). Následne je potrebné určiť oblasti, v ktorých sú vstupné snímky ostré a v ktorých nie. Použité metódy sa ďalej líšia, preto bude popísaná každá samostatne.

### **4.9.1 Detekcia hrán pomocou Sobelovho operátora**

Určovanie ostrých oblastí v snímkach pomocou detekcie hrán má jeden spoločný predpoklad, a to, že ostro zobrazená časť snímky obsahuje detekovateľné hrany. Keďže farebná informácia pri detekcii hrán nemá veľký význam, sú vstupné obrazy prevedené do odtieňov šedej, tým sa zrýchlia výpočty. Následne sú vo všetkých vstupných obrazoch nájdené hrany pomocou Sobelovho operátora prvého

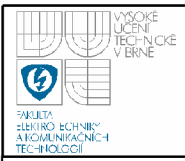

rádu s veľkosťou masky 5 bodov (princíp Sobelovho operátora bol vysvetlený v kapitole 4.5.1 Sobelov operátor) (Obrázok 27).

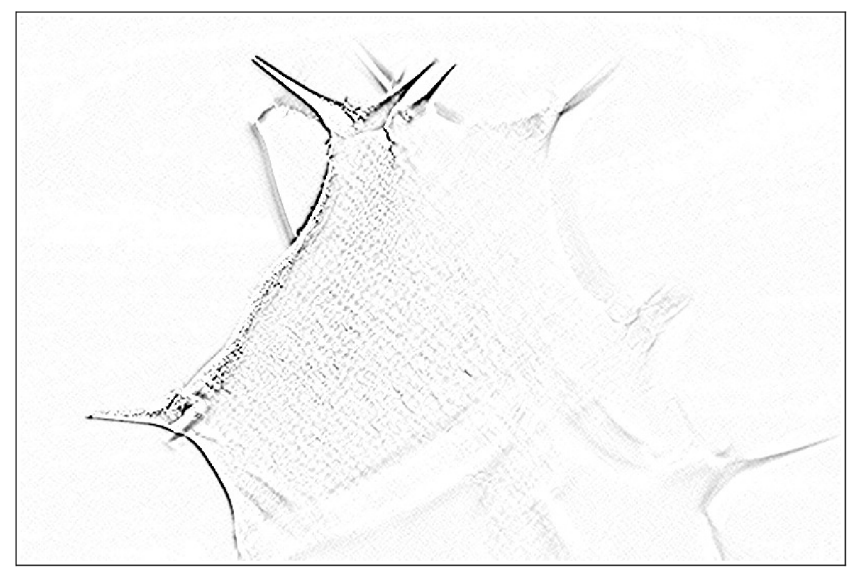

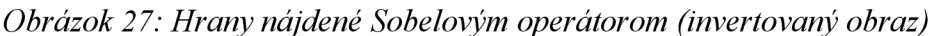

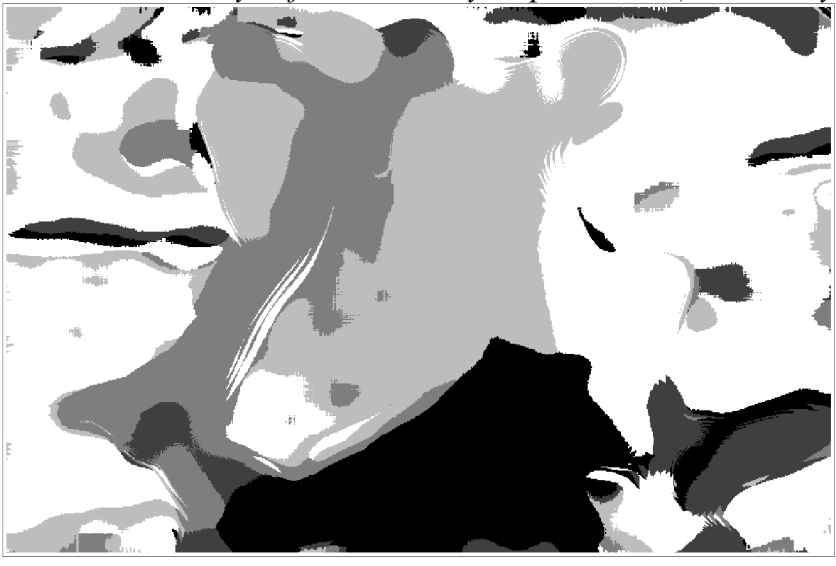

*Obrázok 28: Mapa ostrosti podľa Sobelovho operátora* 

Ďalej je potrebné okolo týchto nájdených hrán vytvoriť oblasti, ktoré budú použité vo výslednom obraze. Vyhranovaný obraz je preto rozmazaný Gaussovým filtrom s veľkým priemerom masky (nastaviteľné užívateľom v okne advanced settings, implicitne 91 bodov). Toto sa vykoná pre všetky vstupné obrazy. Ďalším krokom je vytvorenie mapy ostrosti výstupného obrazu, v ktorej jednotlivé hodnoty {0,63,126,189,255}, teda každý odtieň šedej, reprezentujú jednotlivé vstupné obrazy

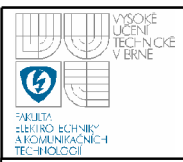

(Obrázok 28). Hodnoty sú určené maximálnou odozvou v danom bode zo všetkých spracovaných vstupných obrazov.

#### **4.9.2 Detekcia hrán pomocou Cannyho detektora**

Rozdiel oproti predchádzajúcemu prístupu je v použití inej metódy na detekciu hrán. Je použitý Cannyho detektor, ktorého princíp je bližšie popísaný v kapitole 4.5.2 Cannyho detektor. Všetky vstupné obrazy sú najskôr prevedené do odtieňov šedej, potom sú detekované hrany (Obrázok 29). Užívateľ má možnosť

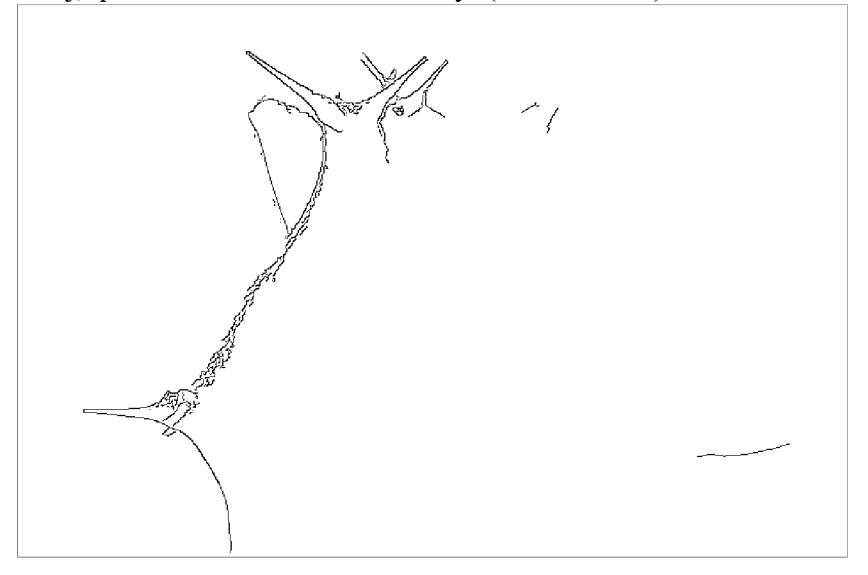

### *Obrázok 29: Použitie Cannyho detektoru (invertovaný obraz)*

meniť parametre Cannyho detektoru v okne "Advanced controls", konkrétne hornú a spodnú hodnotu prahu "Canny low thresh" a "Canny high thresh". Hodnota hrany v tomto intervale znamená pokračovanie niektorej z predchádzajúcich hrán. Ak je hodnota hrany v danom bode vyššia, je táto považovaná za začiatok novej hrany. Z vyhranovaných obrazov je potrebné určiť ostré oblasti rozmazaním Gaussovým filtrom s veľkým priemerom masky.

Z určených oblastí sa vytvára tzv. mapa ostrosti, do mapy sa zapisujú hodnoty {0,63,126,189,255} podľa toho, v ktorom zo spracovaných obrazov bola najväčšia odozva (Obrázok 30).

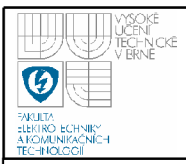

52

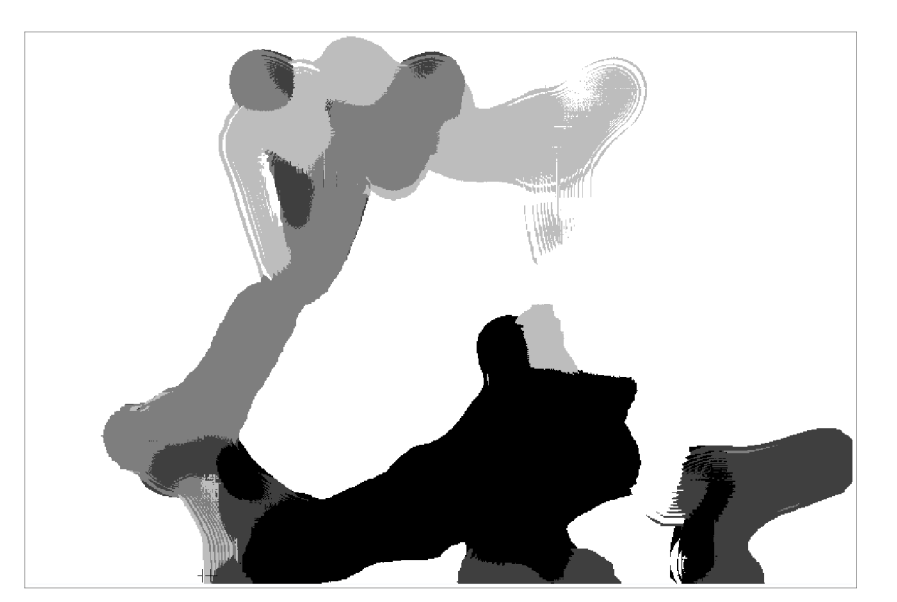

*Obrázok 30: Výsledná mapa ostrosti, Cannyho detektor* 

### **4.9.3 Určenie ostrosti výpočtom rozptylu pixelov**

Výpočet rozptylu pixelov je odlišný prístup na určovanie ostrosti v obraze. Ako prvý krok je samozrejme potrebné vstupné obrazy zarovnat' funkciou **geto\_corr (. . .)** a previesť do odtieňov šedej. Klasický štatistický rozptyl sa vypočíta ako suma kvadrátu rozdielov aktuálnej hodnoty a priemernej hodnoty pixelu v určitom okolí. V tomto prípade nás zaujíma, kde je rozptyl najväčší, preto pre zjednodušenie a hlavne zrýchlenie výpočtov je možné použiť namiesto kvadrátu absolútnu hodnotu. Z toho istého dôvodu nie je potrebné rozptyl normalizovať. Je potrebné vypočítať rozptyl pre každý bod v každej zo vstupných snímok. Užívateľ môže meniť veľkosť masky okolia, z ktorého sa počíta rozptyl pre jeden bod, v okne "Advanced controls" hodnota "Dispersion mask size". Pre uloženie hodnôt rozptylu slúžia objekty triedy geto imgmap a pre sumovanie je využitá metóda add. Vypočítané rozptyly určujú, podobne ako v predchádzajúcich prípadoch hrany, ostrosť snímky v danej oblasti. Môžu obsahovať šum a iné nežiadúce efekty, preto sú rozmazané Gaussovým filtrom s veľkým priemerom masky. Následne je vytvorená mapa ostrosti výberom najväčšej hodnoty rozptylu v každom bode obrazu.

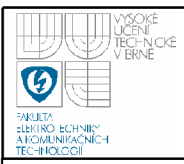

# **USTAV AUTOMATIZACE A MERICI TECHNIKY Fakulta elektrotechniky a komunikačních technologií**

### **Vysoké učení technické v Brně**

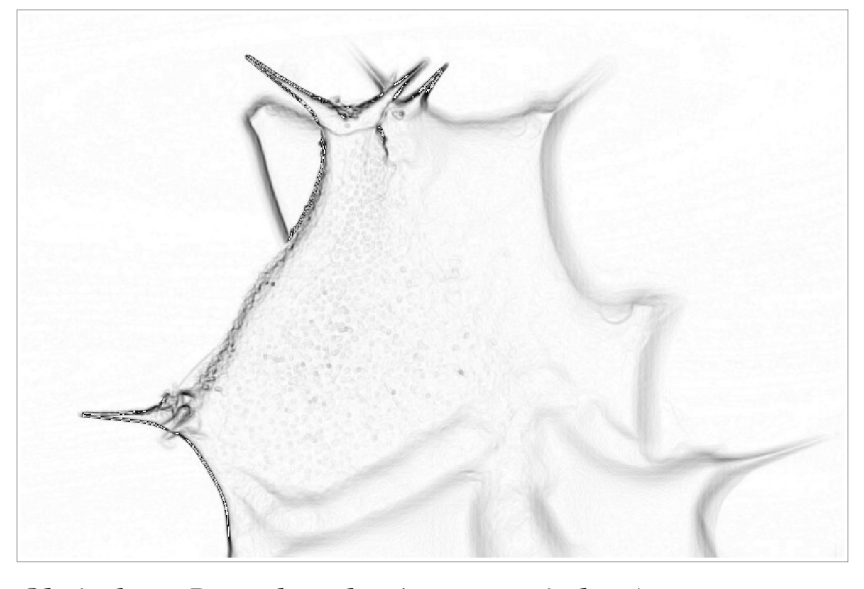

*Obrázok 31: Rozptyl pixelov (invertovaný obraz)* 

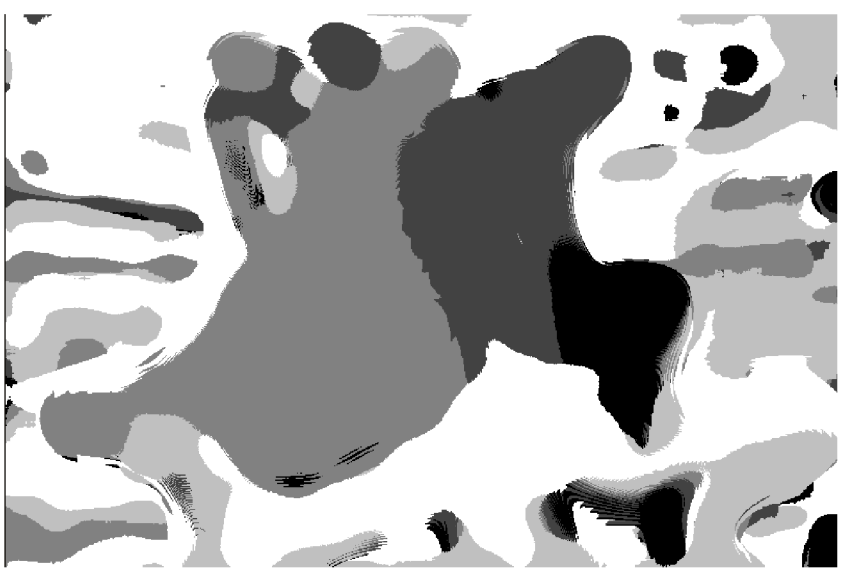

*Obrázok 32: Mapa ostrosti pre rozptyl pixelov (invertovaný obraz)* 

### **4.10 ÚPRAVA MAPY, PRECHODY MEDZI SNÍMKAMI**

Podobne, ako pri vytváraní obrazov s vysokým dynamickým rozsahom, nieje vhodné zostavovať výstupný obraz priamo podľa neupravenej mapy, z dôvodu šumu

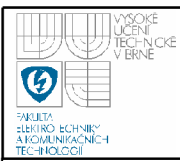

a ostrých prechodov medzi jednotlivými vstupnými obrazmi, ale aj tzv. "ostrovov", teda malej oblasti v oveľa väčšej oblasti z inej vstupnej snímky.

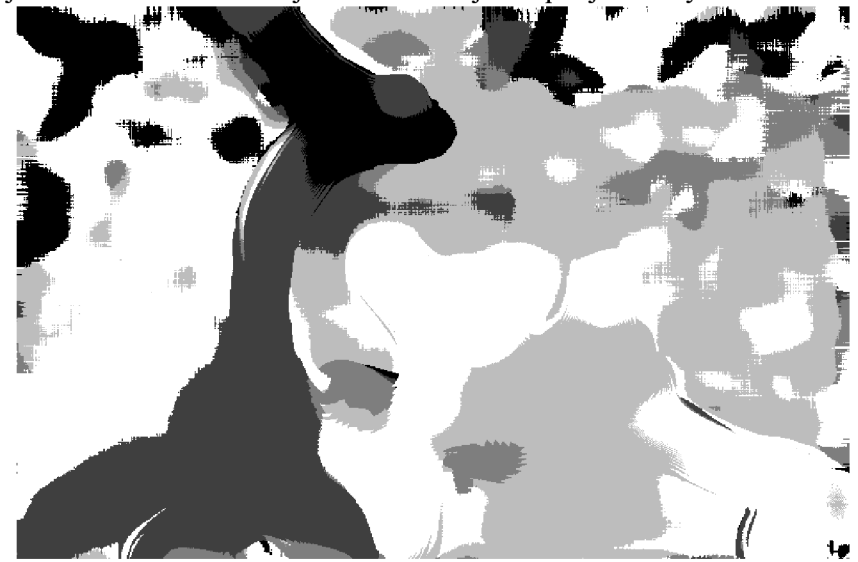

Obrázok 33: Neupravená mapa ostrosti

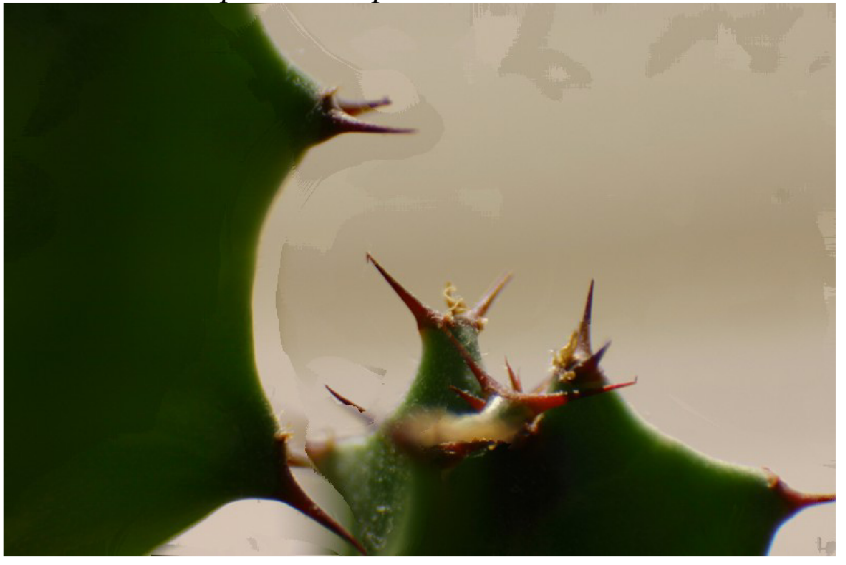

*Obrázok 34: Výsledný obraz z neupravenej mapy ostrosti* 

Pre vylepšenie výsledkov bola navrhnutá metóda na upravenie masky. Princíp spočíva v dvoch fázach:

> 1. Na mapu (ostrosti, svetelnosti pri HDR) je aplikovaný mediánový filter používaný v počítačovom videní. Tento filter vyberie ako výslednú hodnotu aktuálneho pixelu medián zo všetkých hodnôt v definovanom okolí. Pri dostatočne veľkom okolí je schopný tento

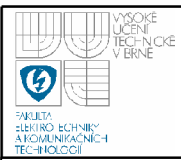

filter vylúčiť spomínané "ostrovy" hodnôt v oveľa väčšej oblasti odlišných hodnôt. Veľkosť okolia by mala byť približne veľká ako maximálna veľkosť takýchto ostrovov. Užívateľ priamo v okne s výstupným obrazom môže nastavovať veľkosť okolia (masky) mediánového filtra pomocou posuvníka "median".

2. Na mapu upravenú v prvom kroku je aplikovaný Gaussov filter určený pre rozmazávanie a odstraňovanie šumu. Tento filter počíta výslednú hodnotu pixelu ako vážený priemer zo vstupných hodnôt v definovanom okolí. Filter bol bližšie popísaný v kapitole (4.5.3). Užívateľ má vedľa možnosti nastaviť veľkosť masky mediánového filtra aj možnosť nastaviť veľkosť masky Gaussovho filtra pomocou posuvníka "smooth". Výsledkom tejto operácie je mapa, na ktorej zanikli ostré prechody medzi jednotlivými farebnými oblasťami. Tieto oblasti boli pôvodne tvorené hodnotami z množiny  $[0, 63, 126, 189, 255]$ , teraz ale patria do celého intervalu  $\langle 0;255 \rangle$ 

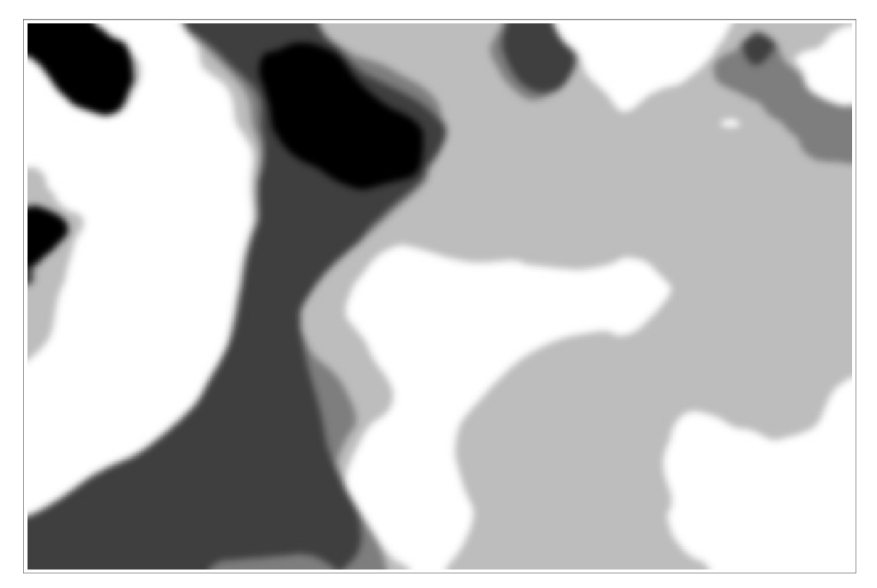

*Obrázok 35: Upravená mapa ostrosti z Obrázok 33* 

Vytváranie výsledného obrazu na základe takto upravenej masky nemôže používať priamo hodnoty z konkrétneho vstupného obrazu, je potrebné vstupné obrazy medzi sebou vážiť, na základe hodnoty masky v danom bode. Slúži na to

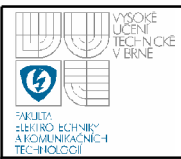

jedna z pomocných funkcií navrhnutých pre prácu s obrazom, ktorá na výslednú pozíciu do obrazu zapíše lineárnu kombináciu dvoch hodnôt získaných z dvoch vstupných obrazov, na ktorých rozhraní sa práve nachádzame.

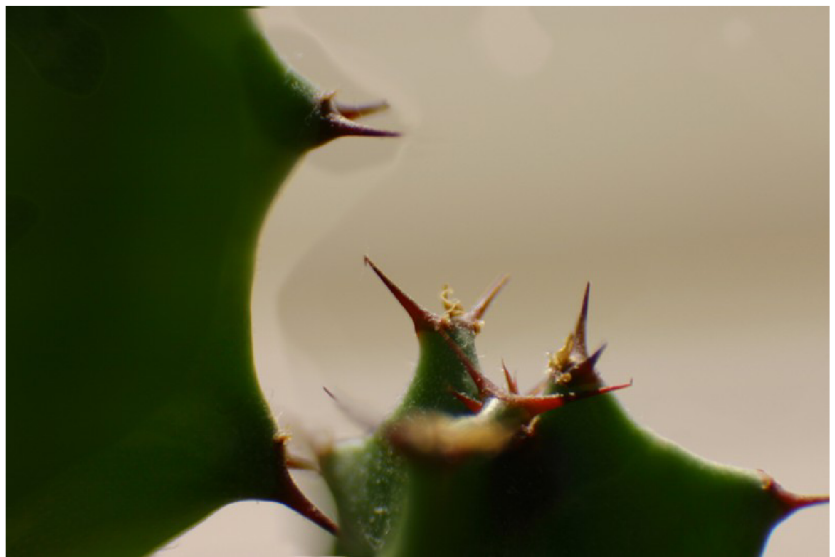

*Obrázok 36: Výsledný obraz s použitím upravenej mapy ostrosti* 

### **4.11 GRAFICKÉ UŽÍVATEĽSKÉ ROZHRANIE (GUI)**

Grafické rozhranie programuje realizované v .NET Framework 3.5 štruktúre. Umožňuje ovládanie hlavných funkcií programu a zadávanie parametrov. Hlavné okno programu (viď. obrázok) obsahuje možnosti na výber funkcie, ktorá sa bude vykonávať so vstupnými snímkami. Ku každej funkcii je najskôr potrebné zvoliť typ použitej metódy pomocou prepínacích (radio) tlačidiel. Po zvolení jednej z metód sa otvorí okno "main", do ktorého bude zobrazený výsledok operácie. Podľa zvolenej metódy bude okno s výsledkom obsahovať ovládacie prvky, posuvníky, pomocou ktorých môže užívateľ nastavovať niektoré základné parametre pre spracovanie výsledného obrazu. Hlavné okno ďalej obsahuje tlačidlo "Select folder" pre otvorenie dialógového okna pre výber adresára, z ktorého budú načítané vstupné snímky. Vstupné snímky musia byť formátu JPEG v 100% kvalite, teda bez použitia stratovej kompresie. V jednom adresári môže byť maximálne päť snímkok a musia byť pomenované "01.jpg", "02.jpg" ... "05.jpg". Hlavné okno ďalej obsahuje

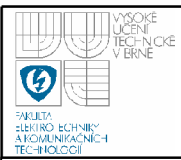

tlačidlo "Save result", ktorým sa uloží do súboru "result.jpg" v aktuálne nastavenom adresári výsledok poslednej vykonanej operácie, teda obrázok, ktorý je zobrazený v "main" okne. Posledné tlačidlo "Advanced control" otvára ďalšie okno, v ktorom sú užívateľovi sprístupnené nastavenia ďalších parametrov, ktoré sa používajú pri tvorbe výsledného obrazu. Hlavné okno obsahuje aj ukazovateľ času vykonávania poslednej operácie.

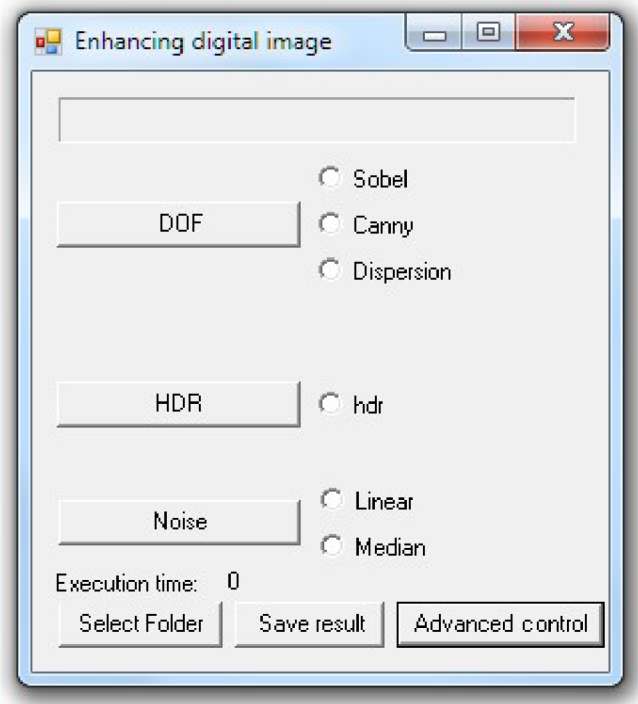

### *Obrázok 37: Hlavné GUI okno programu*

Okno "Advanced control" obsahuje nasledujúce nastavenia:

- možnosť zapnúť/vypnúť zobrazenie mapy (ostrosti, svetelnosti) pre  $\bullet$ operáciu, ktorá sa bude vykonávať. Mapa sa zobrazí v samotnom okne "temp"
- možnosť zapnúť/vypnúť zobrazenie vstupných snímok v oknách "il"  $\bullet$  $a\check{z}$   $\ddot{z}$   $\check{z}$
- možnosť zapnúť/vypnúť auto-koreláciu vstupných obrazov pred vykonaním nasledujúcej operácie

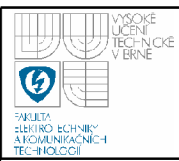

- pre koreláciu je možné nastaviť parameter Max. Crop v pixeloch, ktorý určuje maximálnu hodnotu orezu snímku, do ktorej bude autokorelácia testovať posun a škálovanie vstupných snímok
- pre rozširovanie hĺbky ostrosti je možné nastaviť veľkosť masky pre  $\bullet$ metódu výpočtu ostrosti pomocou rozptylu
- ďalej je možné nastaviť veľkosť masky Gaussovho filtra, ktorým sa  $\bullet$ rozmazávajú vyhranované snímky a rozptyl
- posledné dve možnosti nastavujú už spomínané hodnoty spodného a horného prahu Cannyho detektoru
- okno "Advanced control" sa zavrie stlačením tlačidla "Done"

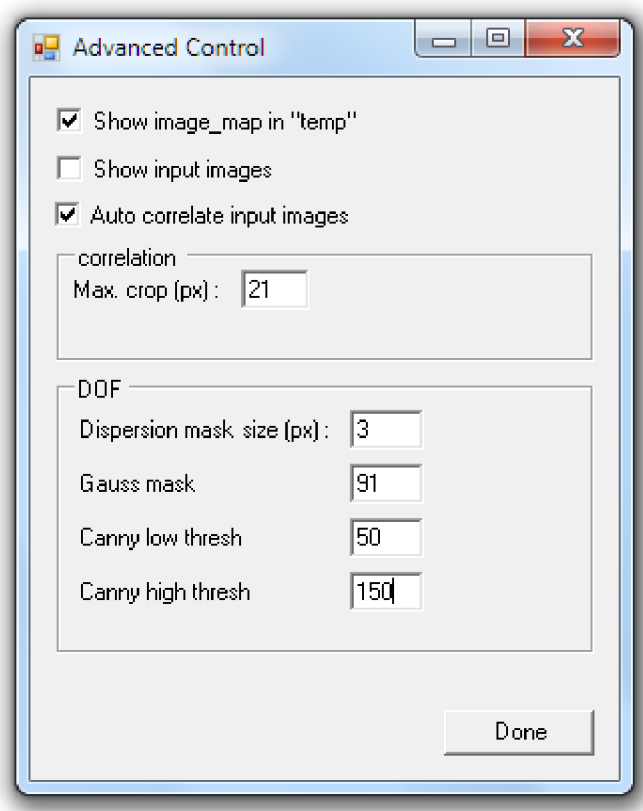

### *Obrázok 38: Okno s doplnkovými nastaveniami*

Po zvolení metódy a nastavení všetkých parametrov užívateľ klikne najedno z tlačidiel na hlavnom okne podľa typu požadovanej operácie, program túto vykoná a zobrazí požadované výsledky do zodpovedajúcich okien. Po zmene parametrov pre zobrazenie výsledkov je potrebné opäť spustiť operáciu stlačením príslušného tlačidla.

# **5. DOSIAHNUTÉ VÝSLEDKY**

V nasledujúcej kapitole bude popísané existujúce riešenie pre rozširovanie hĺbky ostrosti s použitím viacerých snímok. Ďalej bude vykonané porovnanie so softwarom navrhnutým v tejto práci.

### **5.1 POPIS EXISTUJUCEHO RIESENIA**

Jedná sa o software CombineZM (CZM). Je to otvorený program na spracovávanie obrazu so zameraním na rozširovanie hĺbky ostrosti, ktorý funguje pod Windows XP a 2000. Program sa vyvinul z CombineZ5, softwaru, ktorý bol určený pre staršie verzie Windows.

CombineZM je navrhnutý tak, aby spájal zaostrené oblasti vo viacerých čiastočne zaostrených digitálnych obrazoch, s úmyslom vytvoriť rozšírenú oblasť, v ktorej je výsledný obraz ostrý. Medzi hlavné nevýhody tohto software patrí to, že nevie pracovať s 16 bitovými obrazmi a to, že obrazy musia byť usporiadané podľa zaostrenia, od najbližšieho po najvzdialenejšie.

### **5.2 POROVNANIE VÝSLEDKOV S EXISTUJÚCIM RIEŠENÍM**

Pre porovnanie výsledných obrazov navrhnutého softwaru pre rozširovanie hĺbky ostrosti bol vybratý software CombineZM, ktorý je voľne dostupný. CombineZM ponúka obmedzené možnosti nastavenia, preto správnym nastavením softwaru navrhnutého v tejto práci, je možné docieliť vizuálne prijateľnejšie výsledky. Na nasledujúcich obrázkoch je vidieť porovnanie.

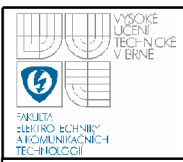

# **ÚSTAV AUTOMATIZACE A MĚŘICÍ TECHNIKY Fakulta elektrotechniky a komunikačních technologií**

**Vysoké učení technické v Brně** 

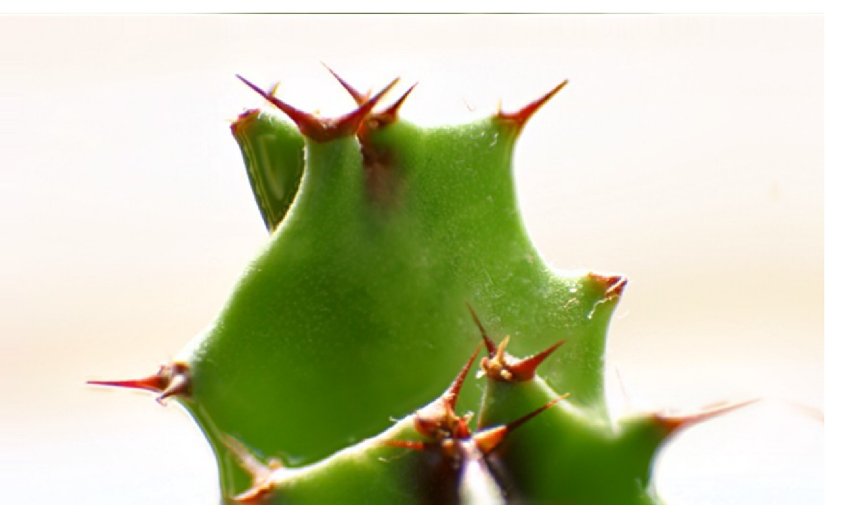

Obrázky 39: Combine ZM, funkcia Do Stack

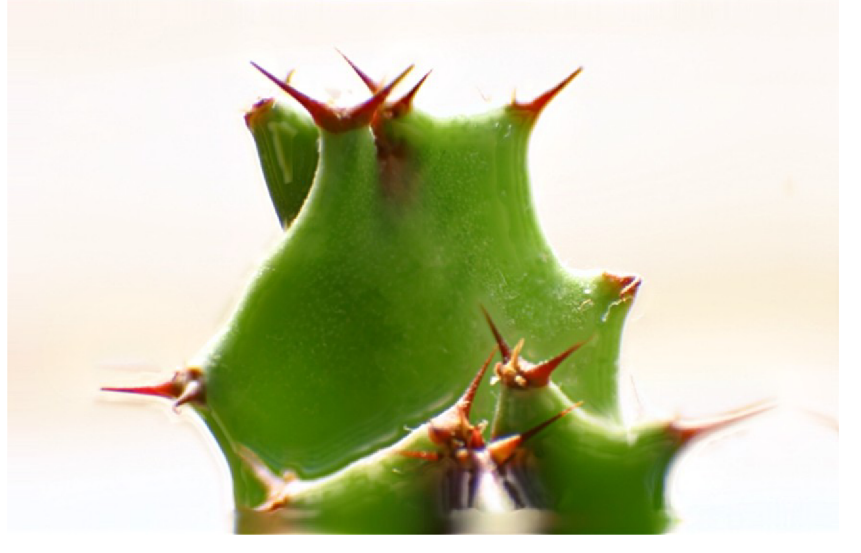

Obrázok 40: Combine ZM, funkcia Do Soft Stack

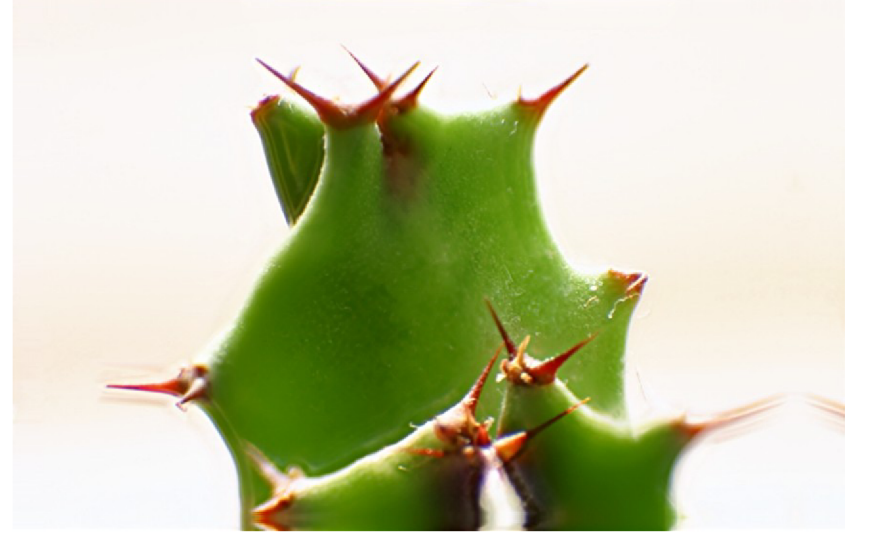

*Obrázok 41: Combine IM, funkcia Weighted average* 

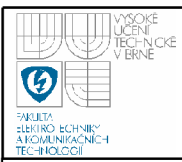

### ÚSTAV AUTOMATIZACE A MĚŘICÍ TECHNIKY Fakulta elektrotechniky a komunikačních technologií Vysoké učení technické v Brně

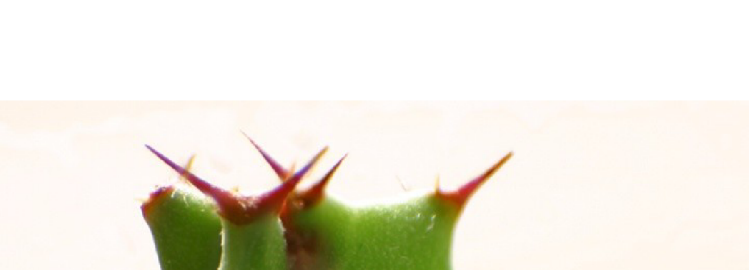

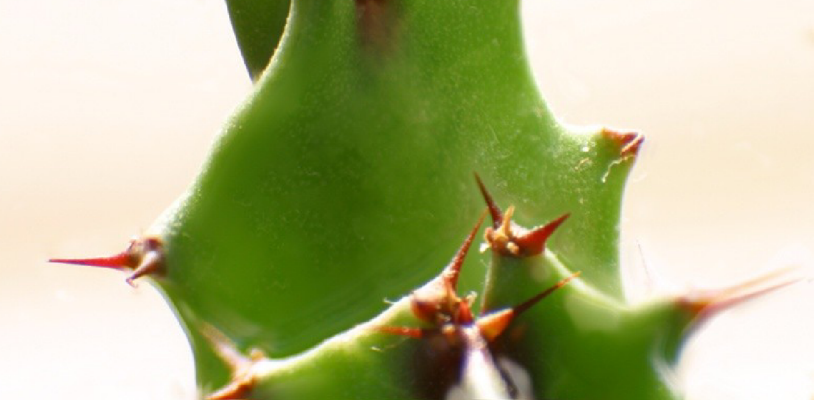

*Obrázok 42: SW navrhnutý v tejto práci, funkcia Sobel* 

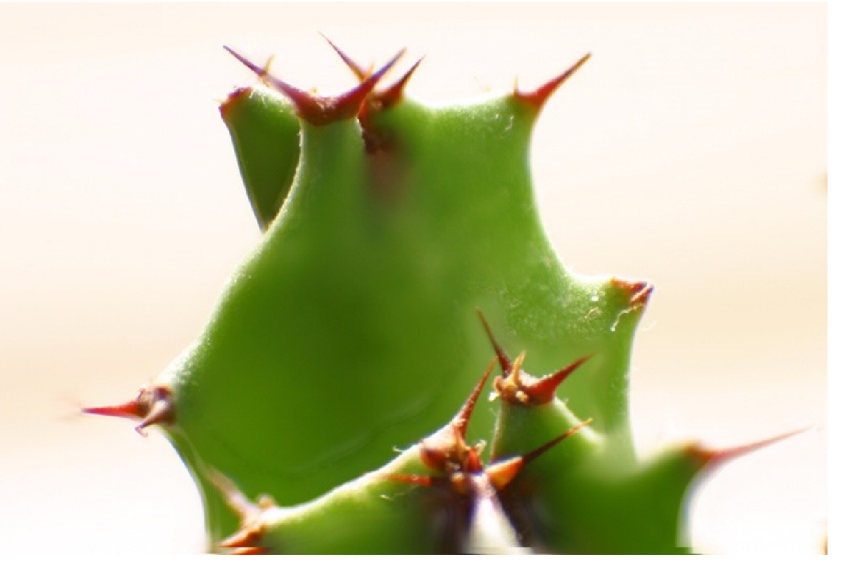

*Obrázok 43: SW navrhnutý v tejto práci, fimkcia Canny* 

V nasledujúcej tebuľke je číselné porovnanie oboch programov.

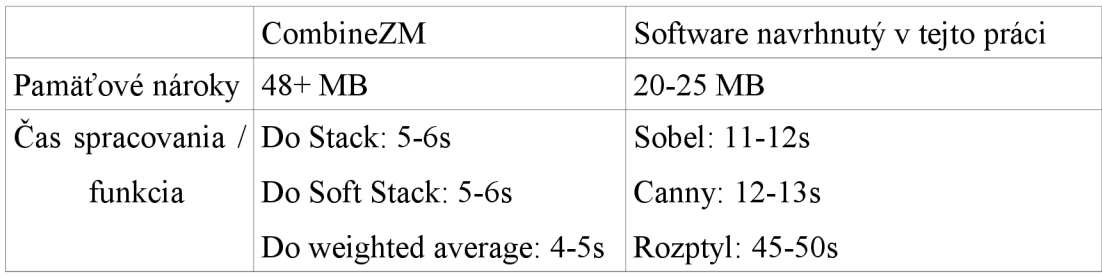

*Tabuľka 1:, Porovnanie programov* 

# **6. ZÁVER**

Zoznámil som sa s problematikou spracovávania obrazu a metódami pre vylepšenie kvality digitálneho obrazu, napríklad pre odstraňovanie šumu, zväčšovanie hĺbky ostrosti a vytváranie obrazov s vysokým dynamickým rozsahom.

Práca začína teoretickým úvodom, v ktorom je prezentovaná teória týkajúca sa snímania obrazu, vplyvu šumu, význame hĺbky ostrosti a dynamického rozsahu.

Samostatná kapitola (č. 2.4) je venovaná teórii vysokého dynamického rozsahu, kde je problematika popísaná od historických počiatkov, nechýba porovnanie s klasickými digitálnymi obrazmi a popis možností ako vytvoriť obrazy s vysokým dynamickým rozsahom z klasických.

HÍbke ostrosti je venovaná nasledujúca kapitola (č. 2.5), kde je čitateľ oboznámený z fyzikálnou podstatou tejto problematiky, faktormi, ktoré ovplyvňujú hĺbku ostrosti, tým aká hĺbka ostrosti je požadovaná a akú je možno dosiahnuť v daných aplikáciách a metódami a princípmi, ktoré sú používané na rozširovanie hĺbky ostrosti (stacking).

Na základe bodu zadania č. 2 a č. 3 bola naštudovaná problematika získania a spracovania série snímok pre konkrétne metódy a navrhnutá metóda ako tieto snímky získať. Následne bola vytvorená databáza snímok, na ktorej boli jednotlivé metódy testované (kapitola č.3).

Ďalej bola, podľa bodu zadania č. 4, navrhnutá softwarová realizácia navrhnutých metód pre vylepšovanie kvality obrazu (popísaná v kapitole č. 4). Bol vytvorený program ktorý za použitia knižnice OpenCV rieši konkrétne problematiky. Jednotlivé metódy sú popísané v samostatných kapitolách práce spolu s navrhnutými vylepšeniami na riešenie niektorých problémov. Bola navrhnutá metóda pre zarovnávanie vstupných snímok pomocou krížovej korelácie, ktorá výrazne zlepšila kvalitu výstupov pre všetky implementované metódy. Pre rozširovanie hĺbky ostrosti boli implementované metódy pre zisťovanie ostrosti pomocou detekcie hrán dvomi prístupmi, Sobelovym operátorom a Cannyho detektorom, a pomocou výpočtu rozptylu pixelov. Boli navrhnuté vylepšenia, úpravy masky ostrosti pre zlepšenie kvality výsledných obrazov. Ďalej bola implementovaná metoda na tvorbu obrazov s vysokým dynamickým rozsahom. Podobne ako pri rozširovaní hĺbky ostrosti je možné meniť niektoré parametre pre zlepšenie kvality výstupov. Poslednou riešenou problematikou bolo odstraňovanie šumu s použitím viacerých obrazov tej istej scény a teda bez rozmazávania hrán a detailov. Pre túto problematiku boli implementované dve metódy, lineárny a mediánový filter, obidve dávajú uspokojivé výsledky (obrázky 19 až 21). Na záver práce je popísané grafické rozhranie, ktoré bolo vytvorené pre obsluhu programu a umožňuje užívateľovi nastavovať rôzne parametre použité pre tvorbu výsledného obrazu.

Hodnotenie kvality výstupných obrazov, pre všetky oblasti spomínané v práci, je značne subjektívne. Neexistuje totiž objektívne kritérium pre zhodnotenie dynamického rozsahu obrazu v prípade, že tento sa musí pomocou tone mappingu prevádzať na obraz, aký je možné zobraziť na klasických zobrazovacích zariadeniach. Takisto v prípade ostrosti sa ťažko určuje miera kvality ostrosti celého obrazu a záleží na konkrétnom pozorovateľovi, ako na neho daný snímok subjektívne pôsobí. Práca obsahuje aj porovnanie s výslednými obrazmi z iného voľne dostupného SW, CombineZM, ktorý rieši problematiku rozširovania hĺbky ostrosti. Tento software je optimalizovaný, teda trvanie výpočtov je na ňom časovo menej náročné, pri opätovnom volaní funkcií ale dochádza k zvyšovaniu pamäťových nárokov (vid Tabuľka 1 na str. 61). Obsahuje zložitejšie rozhranie pre ovládanie. Správnym nastavením parametrov, v software navrhnutom v tejto práci, pre konkrétnu sadu obrazov je možné dosiahnuť vizuálne prijateľnejšie výsledky.

Ako ďalšie vylepšenie by som navrhoval implementáciu zložitejších algoritmov a operátorov na filtrovanie a rozmazávanie obrazu, hlavne v časti upravovania mapy a prechodov medzi snímkami.

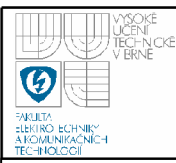

# **7. ZOZNAM LITERATURY**

- [01] ŠONKA, M. ; HLAVÁČ, V.: Počítačové vidění, Grada, Praha 1992, ISBN 80- 85424-67-3
- [02] ŽÁRA, 1; BENEŠ, B.; FELKEL, P. : Moderní počítačová grafika, Computer press, 1998, ISBN 80-7226-049-9
- [03] CHALUPA, R. :Programování v GDI+ v příkladech, BEN Praha 2007, ISBN 80-7300-217-5
- [04] GONZALEZ, Rafael, WOODS, Richard, Digital Image Processing, Prentice-Hall 2002 2nd ed., ISBN 0-201-18075-8
- [05] JÁHNE, Bernd, HAUBECKER, Horst, GEIBLER, Peter. Handbook of computer vision and applications, Academie Press 1999, ISBN 0-12-379770-5
- [06] FREEMAN, Michael. Základy HDR, Zoner Press 2008. ISBN 978-80-86815- 95-4
- [07] REINHARD, Erik, WARD, Greg, PATTANAIK, Sumanta, DEBEVEC, Paul. High Dynamic Range Imaging.Morgan Kaufmann Publishers 2005
- [08] Debevec, P.E. Malik, J. Recovering high dynamic range radiance maps from photographs, SIGGRAPH 97 Conf. Proc, Computer Graphics Annual Conf. Series, pp. 369-378, Aug. 3-8, 1997.
- [09] Wyckoff, C.W. An experimental extended exposure response film, in SPIE Newsletter, pp. 16-20 June/July 1962.
- [10] Mann, S. Composing multiple pictures of the same scene, Proc. 46th Annual IS&T Conf, Boston, MA , pp. 50-52, May 9-14, 1993.
- [11] Madden, B.C. Extended intensity range imaging, technical report, GRASP Laboratory, Univ. of Pennsylvania 1993.
- [12] ROBERTSON, Mark A., BORMAN, Sean, STEVENSON, Robert L. Estimation-theoretic approach to dynamic range enhancement using multiple exposures. *Journal of Electronic Imaging.* April 2003 Vol 12.

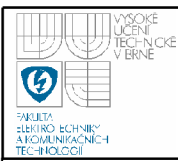

- [13] BALL, Stuart. Generating images with enhanced depth of field by creating a seamless mosaic from a sequence of images with different focal settings. Posledná úprava 12/2004. Cit. 12/2009.
- [14] SCHOWENGERDT, Robert. Image noise, [online]. Cit. 4/2009. Dostupné na <[http://www.dig.cs.gc.cuny.edu/seminars/IPCV/presl2.pdf>](http://www.dig.cs.gc.cuny.edu/seminars/IPCV/presl2.pdf)
- [15] WALREE, Paul van. Depth of field, [online]. Cit. 4/2009. Dostupné na <[http://toothwalker.org/optics/dof.html >](http://toothwalker.org/optics/dof.html)
- [16] Oficiálne stránky OpenCV <[http://www.intel.com/technology/computing/opencv>](http://www.intel.com/technology/computing/opencv) [online],
- [17] Stránky OpenCV na Sourceforge. <http://opencylibrary.sourceforge.net> [online].
- [18] DOWSKI, Edward R., CATHEY, Thomas W. Extended Depth of Field Through Wavefront Coding [online]. Posledná úprava 11/1995. Cit. 12/2009. Dostupné na <http://www.colorado.edu/isl/papers/edf/paper.html>
- [19] GREEN, Bill. Canny Edge Detection Tutorial [online]. 2002 [cit. 12/2009]. Dostupné na <http://www.pages.drexel.edu/~weg22/can\_tut.html>

[20] FISHER, Robert, PERKINS, Simon, WALKER, Ashley, WOLFART, Erik. Gaussian Smoothing [online]. 2003 [cit. 12/2009]. Dostupné na [<http://homepages.inf.ed.ac.uk/rbf/HIPR2/gsmooth.htm>](http://homepages.inf.ed.ac.uk/rbf/HIPR2/gsmooth.htm)

- [21] CCD [online]. Posledná úprava 29.1.2008 [cit. 12/2007]. Dostupné na <[http://en.wikipedia.org/wiki/Charge-coupled\\_device>](http://en.wikipedia.org/wiki/Charge-coupled_device)
- [22] High Dynamic Range Imaging [online]. <[http://sk.wikipedia.org/wiki/High\\_dynamic\\_range\\_imaging>](http://sk.wikipedia.org/wiki/High_dynamic_range_imaging)
- [21] High Dynamic Range Imaging [online]. <[http://en.wikipedia.org/wiki/High\\_dynamic\\_range\\_imaging>](http://en.wikipedia.org/wiki/High_dynamic_range_imaging)
- [22] Depth of field [online]. <[http://en.wikipedia.org/wiki/Depth\\_of\\_field>](http://en.wikipedia.org/wiki/Depth_of_field)
- [23] Tone Mapping [online]. <[http://en.wikipedia.org/wiki/Tone\\_mapping>](http://en.wikipedia.org/wiki/Tone_mapping)
- [24] Exposure value [online]. Posledná úprava 2/2009. Cit. 5/2009. Dostupné na <[http://en.wikipedia.org/wiki/Exposure\\_value>](http://en.wikipedia.org/wiki/Exposure_value)
- [25] Image sensor [online]. Posledná úprava 12/2009. Cit. 12/2009. Dostupné na <[http://en.wikipedia.org/wiki/Image\\_sensor >](http://en.wikipedia.org/wiki/Image_sensor)

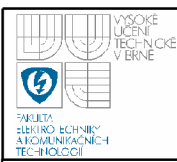

### **ZOZNAM SKRATIEK A POJMOV**

 $EV =$  exposure value, vo fotografii znamená všetky kombinácie rýchlosti uzávierky a clonového čísla, ktoré dávajú relatívne rovnakú expozíciu.

 $N$ *EV=log2—* , kde *N je* relatívne clonové číslo *at* expozičný čas, teda EV=1 odpovedá napríklad času Is a clonovému číslu 1.0, pre dosiahnutie správnej expozície. Zmena EV o 1 nahor znamená polovičnú expozíciu, teda dvakrát viac svetla v scéne a dosiahne sa buď skrátením expozičného času na polovicu, alebo zväčšením clonového čísla o jeden krok (čo je ekvivalentné zmenšeniu svetla prechádzajúceho optikou o polovicu). [24].

- $DOF = depth of field, tá čast' scény, ktorá je zobrazená najostrejšie.$
- JPEG (JPG, Joint photographic experts group) = metóda stratovej kompresie pre digitálne obrazy, možnosť kompresie je možné nastaviť v percentuálnom vyjadrení
- HDR = High dynamic range, vysoký dynamický rozsah, môže byť HDR snímacieho zariadenia / zobrazovacieho zariadenia
- HDRI = HDR Imaging / Image, obraz / zobrazovanie s vysokým dynamickým rozsahom
- $RGB = red$  green blue, farebný model používaný v počítačovom zobrazovaní
- $\bullet$  CCD = charge coupled device, obrazový snímač pracujúci na princípe akumulácie náboja
- $CMOS = complementary metal oxide semiconductor$
- LED = light emitting diode, dióda vyžarujúca svetlo
- $LCD = liquid crystal display$ , technológia na vyrábanie zobrazovacích prvkov
- $SR = super resolution, metóda na zvyšovanie rozlíšenia obrazu$
- Clonové číslo = vyjadruje pomer ohniskovej vzdialenosti k priemeru vstupnej šošovky

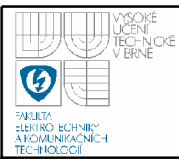

- Exposure bracketing = funkcia fotoaparátu, automatické nastavenie expozičných hodnôt v danom intervale a nasnímanie viacerých snímok s rôznou absolútnou expozíciou
- OpenCV = Open Computer Vision, otvorená knižnica obsahujúca optimalizované algoritmy pre prácu s obrazom
- IplImage = dátový typ OpenCV, reprezentuje obraz

# **ZOZNAM PRÍLOH**

Príloha 1 CD s programom, elektronickou verziou tejto práce a testovacími snímkami